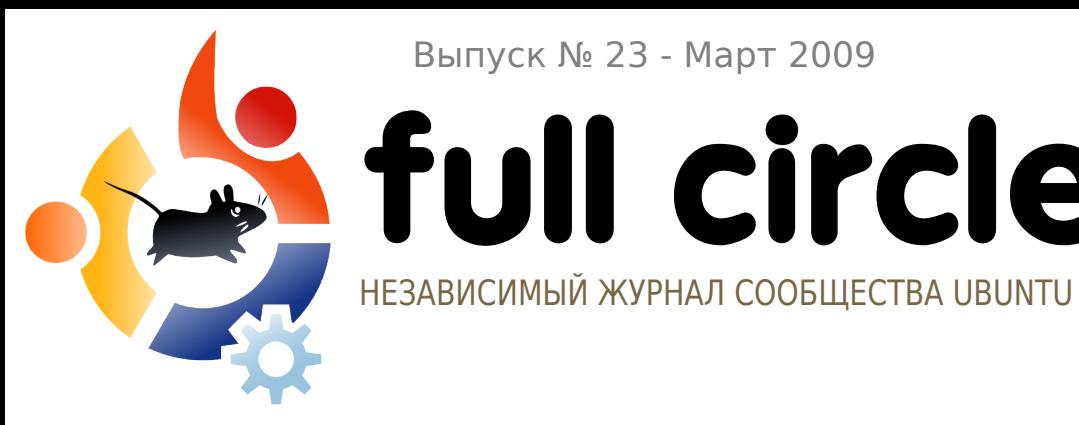

Выпуск № 23 - Март 2009

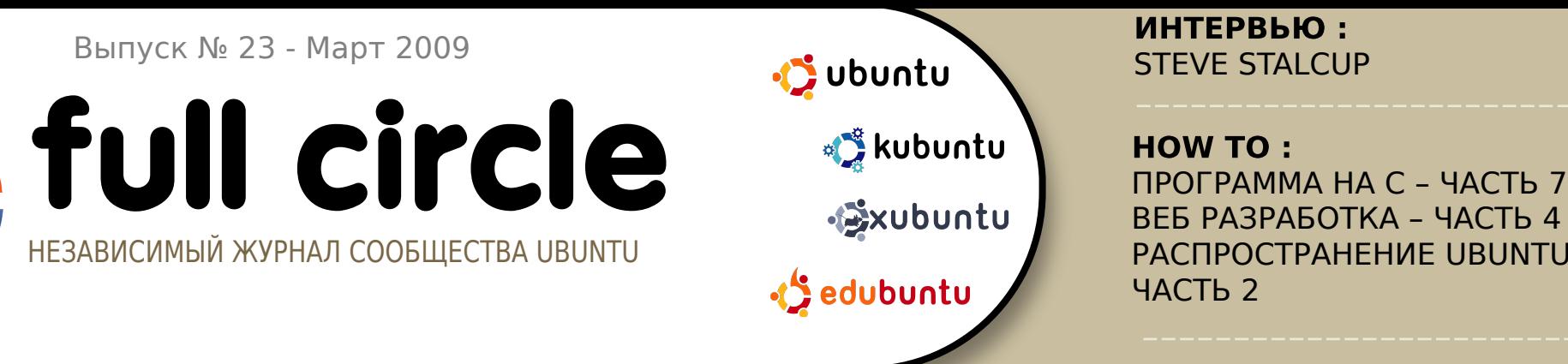

#### ИНТЕРВЬЮ: STEVE STALCUP

ВЕБ РАЗРАБОТКА – ЧАСТЬ 4 РАСПРОСТРАНЕНИЕ UBUNTU – ЧАСТЬ 2

#### ПОКОРЯЙ И ВЛАСТВУЙ: УСТРАНЕНИЕ ПРОБЛЕМ

### КНИЖНЫЙ ОБЗОР:

# УСТРАНЕНИЕ ПРОБЛЕМ

ИСПОЛЬЗОВАНИЕ КОМАНДНОЙ СТРОКИ КАК СТАТЬ БОГИНЕЙ ГИКОВ**1** Журнал Full Circle не является частью или проектом компании Canonical Ltd.

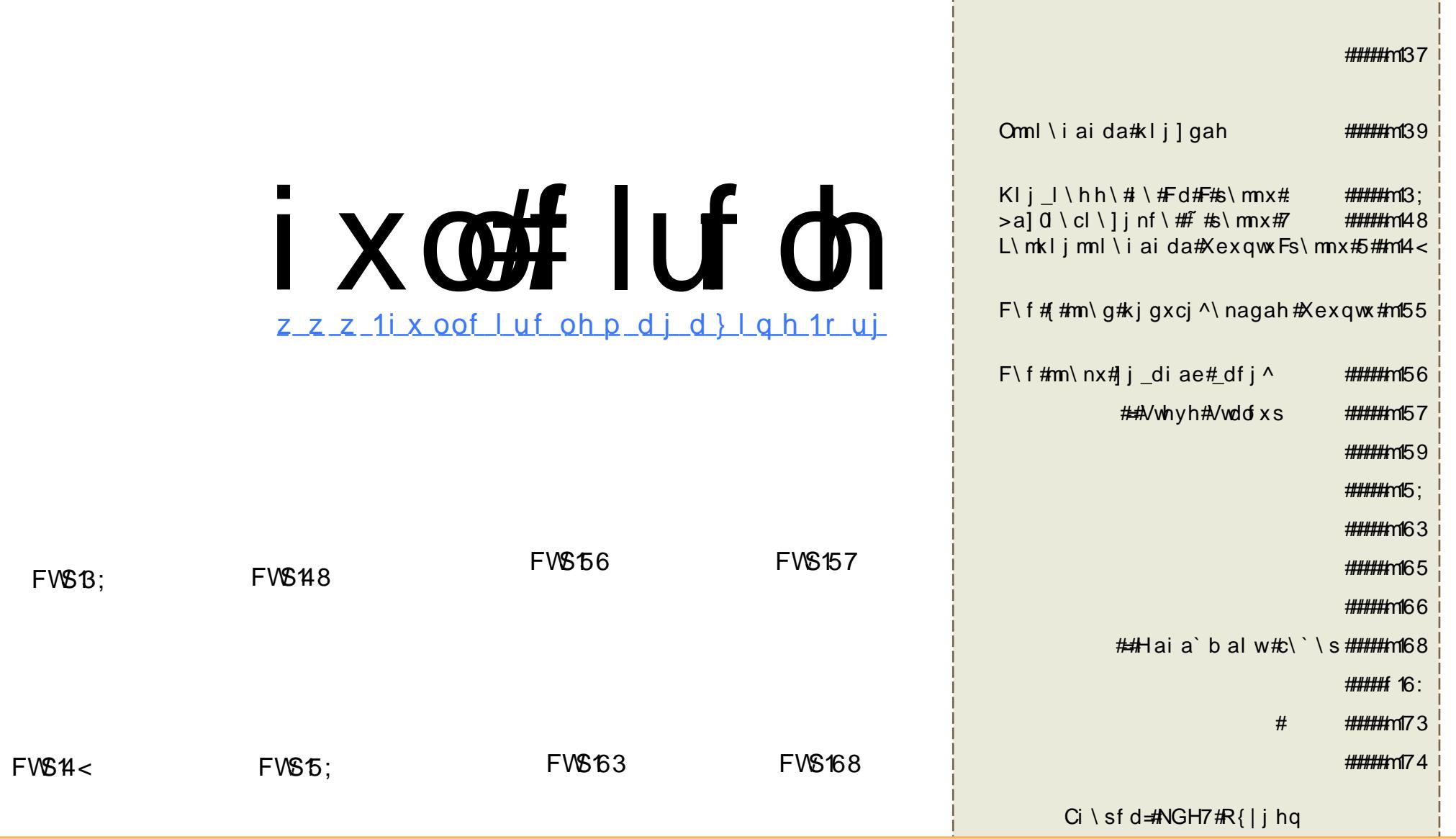

>ma#m\nxd/#jko]gdfj^\iiwa#^#\iijh#boli\ga/#l\mkljmnl\i{znm{#kj`#gdraicdae#Fuhdwlyh#Frpprqv# Dww.lexwirq0Vkduh#Dolnh#613#Xqsruwhg1#Ynj#jci\s\an/#snj#>w#hjbana#\`\kndlj^\nx/#jkdlj^\nx/#\mkljmnl\i{nx#d# kala`\^\nx#m\nxd#njgxfj#kld#mj]gz`aidd#mga`ozudq#omgj^de=#>w#j}{c\iw#mmwg\nxm{# \# ld\_di\gxioz# l\]jno#d#\^njl\#i\kldhal/#of\c\^#dh{/#\`lam#hpdlo#dgd#XUQ/#\#n\fba#of\cw^\nx#\c^\ida#ynj\_j#boli\g\#\*ixoo#lufoh#pdjd}lqh\*,# d#a\_j#\`lam#zzz1ixooflufohpdjd}lqh1ruj1#Amgd#>w#dchai{ana/#nl\impjlhdloana#dgd#mjc`\}na#snj0nj#l\#jmij^a#l\iij\_j# h\nald\g\/#>w#]{c\iw#\mkljmnl\i{nx#acogxn\n#>\tae#\]jnw#kj`#ynje/#kjqjbae#dgd#mj^hamndhje#gdraicdae1

alii#i^il{n#F#fi `\#kli^i`dt x#^lah{#qilit i/#lii# <u>`aem^dnagxi i #gandn# ac\hani j #s#mga`ozu ah#ham{ra#o#</u>  $i \in \mathbb{R}$  | dgae/# $\land$  k | aga#o ol i \ go#dmk j gi { anm {  $\land$  ^\  $\#$  j ` \ /#d# snj ] w# nh andnx#ynj #kj go, hj i oh ai n\ gxi j a#nj ] wnda/#\wkomf #5 57# m\ian#mokal O wkomf j h#m# osae#mz | k| dcj ^1

Sa j # n w#qj nd h # \ # ai x # j b ` ai d {  $B#$  \ ` /#snj # w#nk l j mdgd # H w # qj nagd# w/#snj ] w# \t #b ol i \g#kj k\g#nj si } qj i xf j # \#\_g\^i oz # mul\idro#VodvkGrw#o#d#Glji/#amgd#hjbij#bw#a#njqxfj#  $j$  ms\mngd^dna#\_j ] al n\/# #\a` x# f \ c\nxm{# \#VodvkGr w#F#bb a# \ ^i j # r agx#a j #b dci d/# j #d# nf l j ana# FP # q{ # j ^wq#sdn\ nagae  $#58#33#$ sdn\nagae#\#nam{r#F#ynj#c`jlj^j/#j#nw#qjndh#au}#ljgxta#  $\#$ j n# $\hbar$  f da# $\hbar$  w# $\hbar$  \ ` i wa# $\#$  # $\hbar$ ^al ai /#snj # $\hbar$  i j \_da# df j \_` \ # $\hbar$ #  $i$  a#mount \qd# #b ol i \qa# xoo#Fluf on #AN f# a#k j e ` } n\$

 $1 \setminus mq \setminus b$  \enamx#yndh#\wkomfih/#\idh\naqxij#mqa`dna#c\# ^wqj`jh#FP#357#d#o`\sd#^#mjla^ij^\idd#ynj\_j#ham{r\#<q#\/#d#  $k$ | j j gb \ ena# dm nx# \ h \$

 $La' \$  inj l /#  $x$  or  $f$  luf on  $f$   $f$   $d$   $d$   $d$   $d$ ur galh Cix of luf dip di d}lah 1ruj

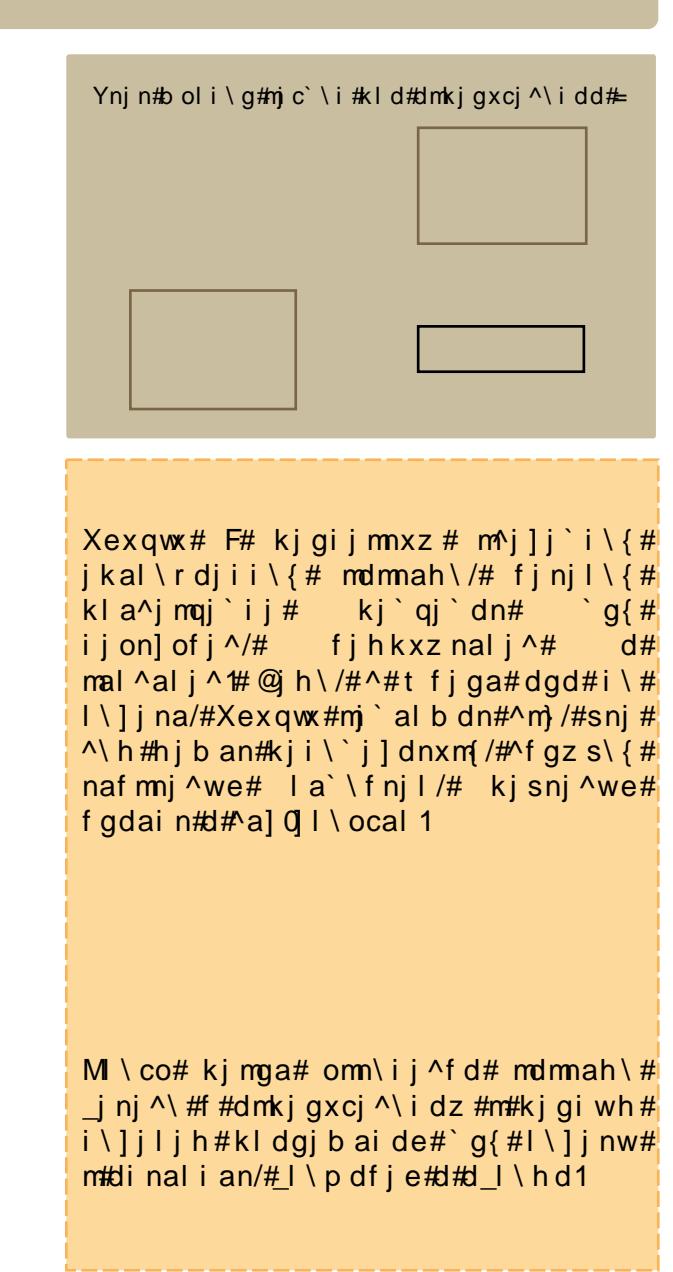

<span id="page-3-0"></span>Mal ^al i \ { #d# `amfnjki \{#  $la \$  \ln \hat{d}  $X$ exaw $*$  137#  $+Mx$  aw  $#$ Mess for  $h, H$  $\degree$  i mnd gd#

^al mdd#ehwd0 agdc\ #>#ynje#\al mdd# hij j#j^j^^a`aide/#^#njh#sdmga# ki mga'i da# agdcw# mi j^i wq#  $k$ l i  $l \hbar$ hhi wq# $l$ l i `of ni ^# i ^we#  $J QRP H/H$  j ^we# 1r uj /# j ^\ { #mdmah \ # j kj ^au ai de/# m #ynj # f gz sai j 1

Kimfigxfo#Xexqwx#<137#\wqi \cdn#m# J QRP H#5 159/# $\gamma$ nj # j ] \ ^g{ an# agdco# ij^wa#m^jemn^\=#kj{^g{anm{#ondgdn\# `q{#c\kdmd#dmfj^#Eudvhur/# ogost aii $\{\#$ i'`albf\# amfjgxfdq# hjidnjlj $\wedge$ #m# j $\wedge$ je#k\iagxz# okl\^gaid{/#ogost aii\{#dinal\rd{# mtSxovhDxglr/#d#n\f#\gaa1#Xexqwx#<137# ehwd#wqj`dn#m#f 1ruj#19/#d#nakalx# ligxt a#\d`aif\ln#dmkigxcozn# j nf I wnwa# I \ e^al w1

 $\frac{4}{3}$  www.  $\frac{22z}{z}$  z z 1 r vghz v 1 f r p

 $PI \ i \ root \ \{ # \ r \ di \ i \ axi \ \} \$  $b \setminus i' \setminus l$  hal d{  $\# \setminus \{ \land q\}$  an/ $\#$ nj  $\#$  # acogxn $\setminus$  na# f j h k gaf mi j \_j #k al a^j ` \ #m^j dq# \ ] j sdq#  $m \in \mathbb{R}$  in de#miz $\mathbb{Z}$  lqgrz v# $\setminus$ #Xex qwx #myf j i j h dg $\setminus$ # hdggdjiw1

 $1 \setminus s \setminus g$ j h#kalaqj` $\setminus \# \setminus \# m$ 'j]j`i ja# kli  $\vert \vert$ \hhija# ]amkasaida#\#5338#j`o/#  $\vert \text{wq} \rangle \# \rangle$  hai  $\vert \text{4P} \rangle$  if ur vriw kill f h  $\sharp \setminus \#$ RshqRiilf h 1r y 1#Ynj #nkj mj ] mn^j ^\ gj # kalagi `o# \# lo ja#m^j ] j ` i ja# kli l\hhija#]amkasaida/#f gz s\{#  $I$ luhir {#d#Wkxqqhueluq#Kimqa#\wqi \# Z lggr z v $\frac{4}{10}$ lvwd $\frac{4}{10}$   $\frac{45339\# i}{100}$  o  $\frac{4}{10}$  wgi  $\frac{4}{100}$  at ai i  $\frac{4}{100}$  $j$  nf \c\nxm{# n#Z lqgrz v#d#kj mnakai i j# kalagi dnx# \#Xexgwt1

 $\vert \cdot \rangle$  #ma i ` i { t i de# ai x#Xex q wx # w q \ # om\ij^gai\#\#8333#\]jsdq#namn# $\#$ # m<sup>o</sup>{cd#m#omkatiwh#kalaqi`ih##fiiro# j'\#xg\idloanm{#om\ij^dnx#Xexqwx#au}#  $i \setminus #83333# \setminus j$  sdq#m\irde #UI\_\idc\rd{# m\^dn#mala# aqx=# # i i r o#5348# i ` \ # om\ij^dnx#Xexqwx#\#\ma#<3333#\]jsdq# h am1

># ns} na#A^I j kaemfje#j hdmmdd#kj#  $\wedge$  j k l j m\ h # nf l wnj j #K J # j  $\wedge$  j l dnm{ # # i a \  $\land$  i ae# \ ammot j i p al ai r dd/# \ # finilie#ki`kigfi^idf#Fm\^xa#?dh\l#  $\frac{1}{2}$  dylhu#J xlp dug, # $\lambda$  { ^dg/#snj #  $b \ i' \ l \ h$ al d{#nyfiijhdq\#3(#  $m \in \{4, 4, 6, 7, 8, 7\}$  and  $m \in \{4, 4, 6, 7, 8\}$  and  $m \in \{4, 4, 6, 7, 8\}$ DN/#  $act \setminus f daQad$  i # k i nal  $x#$  # f \sam^a1

kws=22duvwhfkqlfd1frp

 $1 \setminus \#$  i l oh \ q#k i # \ cl \ l i nf a#  $m^{2}$ j]j`iwq#d\_l#^a`}nm{# dmfommd{#;#  $\gamma$  ch j b i wq# cn { q# di \ i mdl j  $\gamma$  i d { # d\_l j ^wq#kl j af nj ^#m#j nf l wnwh# dmqj`iwh#j`jh1#Mjc`\i#jkljm/# sni ] w#\w{midnx#hiaid{#gz `ae#Amgd# ^w#qj ndna#kl di { nx#os\ mda#\# kl j ma/# kal ae`dna#ki#mwqfa#dba/# $\b$ bii#  $j$  q<sup> $\land$ </sup> ndnx# kl j mj h # \ f # \ j b i j # j g x t a # os\ mi df i ^1

kws 22 val x udf r p 2 shav x uvhl

M b \ qaah/ $\#$ mqd $\#$ w# a#mh j qd# ki ] a` dnx#\#ynj h #h am [ r a/# j #\#  $mqa'$  oz u ah  $th$  am f r a $th$  w# I\mmhinldh#Xexqwx#Xqdndvkhq#d#  $1 \text{ }$  cw  $1 \text{ }$  ah #  $a$  # i kdd\$

 $>$ # j kj gi ai da# # nou am $\wedge$ oz u dh# osaliwh#olm\h#Xexqwx/#Fdqrqlfdd#\# yni h#j`o#kg\i dl oan#nfl wnx#ol m# Xex awx#Vhuvhut#⇒#m^iah#l qi a# Fdqrqlfdd#di ^amil##Xexqwx#Oqx{/#  $mj$  | u \ an/ $\#$ nj  $\#$  | ^we# ol m# \ cl \ | j n\ i #  $m#$ s}ni h#ki b aq\i de# \f#mqot \naqae/#  $n \in \#$   $\#$   $\{ \mid n \mid \}$   $\}$   $\uparrow$   $\uparrow$  1

 $\bullet$  K{ nd` i a^i we# ol m# $\&$ \ c^} l nw^\ i da# Xexqwx#^#ilkil\nd^iie#mla`a%#lo`an#  $l \setminus rmsdn \setminus H \setminus #ndmahi wq#$  $\iota$  hdidmnl $\iota$ njlj^#mj#mla`idh#d# kl j ` ^di onwh #ol j ^i { h d # \ m al m ^\ /#  $1 \setminus$ ] i n\z u dq#\# | \i dc\r d{q/# i nj l wa#  $k$ a) i dl oz n# \ c^al i onx#dad#ob a#  $1 \cdot c \cdot 1$  i ogd#Xexqwx# \# \] j sdq#  $m\$  i r d{q#d#mal ^al \q•/#F#mj j ] u \an# Fdgr glf dol

 $\cdot$  Os\ mi df d#kl dj ] l anon# \ ^wf d/# i aj  $\vert$  qj ` dh wa# g{ # bm \ i j ^f d/# i\mnljefd#d#jmgobd^\id{#Xexqwx# Vhuyhu#Hqlwlrq#^#jlkjl\nd^ije# di  $p \mid \$  ml of nol a.

#### $\overline{\mathbf{H}}$ kws= $22z$  z z 1 wh f w alf 1 f r 1 d

 $Fi h\i \i \wedge \#$  QRP  $H\#$  wkomdg \ # QRP  $H\#$  159/# i j ^aet de# agdc# anf d#5  $\frac{4}{5}$   $\frac{4}{5}$   $\frac{$ ci \z n/#JQRP H#F#ynj # l j mmk g\np j l h ai i j a# if l ob ai da# \ l i sa i #mi q \ #m# nf l wnwh# fi'ih #Lagdc#519#mga`oan#kl dirdko# JQRPH#\#xjmakaiijh#xjmnljaidd#  $m\$  1 daxi i e# \ cw/#d/#n\ f dh # 1 l \ ci h/# ^f gz s\an#\#ma] {#hijbamn^j#dchaiaide1

J QRP Http 159# f gz s\ an#Eudvhur # \ f #  $m \in i \setminus l$  ni ja#kl dgj b ai da# g{#c\kdmd# `dmfj^1#Qjn{#JQRPH#d#l\ixta# kj ` ` al b d^\ g#c\ kdmx# dmf j ^/#Eudvhur # `i]\^g{an#j^wa#\jchjbijmnd/#n\fda#\f# kla' \ldnagxija#kljmgot d^\ida# c^of j ^wq# j l j b af  $/$ # \ c ` agai da# j l j b af  $/$ #  $i$  j l h \ gdc\ r d{ #bl j ^i { # l j h f j mnd/#k j gi \ { # ki ` ` al b f \  $#$  o q x nd mammde/ $#$ l i ^al f \  $#$ ragj mni j mnd/# a` \ f nj | # ] gj b af #d# ki ` ` al b f \ # am i gx f dq # y f  $0$ yi ` i ^ # g { # c\kdmd#C\hanxna/#snj#kla`w`ou aa#

mla`mn^i# $\lt$ kdmd#ki0klabiaho# kl dmonm^oan#\#JQRPH1

 $L \setminus l$  i n $\setminus \# \setminus \check{\mathsf{f}}$  is ni ^i e# bnd adni e# Hyroxwr q#\#JQRPH#njmla`jnjsai\#\# ki ` ` al b f a#ki qxci  $\wedge$  naqae/# kl dt a`t dg#n#Z lggrzv#Maes\m# Hyroxwrq#kj``albd^\an#dhkjln#svw#  $p \leq qj \wedge fR$ xworn/ $\#$  $\#$ \fba $fP$ DSL# kl j nj f j g#Plf ur vriw#H{fkdgj h1#Ynj#  $\degree$  ag\ an#J QRP  $H\#$  j gaa#  $\langle \rangle$  \ kndl j ^\ i i wh# q{# \ ] j nw#n# H{fkdqjh#mal ^al \hd1

omi^al t ai mo^i ^\ i de#^#n a` d\ 0 mdmaha/# $\hbar$  f dq# \f/# \kl dhal/# \^ni h\ndsamf\{#c\ locf\#mo]ndnl j^# A#Phgld#Sod|hut#Nfba#j]\Agai# i j ^we# kgan# a\_og{ nj l \  $#$  l j h f j mnd/# f j nj l we#k j c^j g{an#k j gi j mnxz # dmki qxci  $\land$  nx $\sharp$  i \nwa#\ichibij mnd# SxovhDxglr ## j #m\l we#J vwthdp hu# hdft al #kj 0kl ab i aho# j mokai #nah/# f nj # a#dmkj gxcoan#SxovhDxglr 1 li^wa#milaiijmnd/#kihdhi# kl j sa\_j /# f gz s \ z n #  $\#$  ma] { # ^d ` aj 0s \ n #

A# lp sdwk | / #ogost ai i oz #kj ` ` al b f o#

iamfigxfdq#hjidnjlj^#d#kj``albfo#

 $1 \in k$  i ci  $\wedge \wedge i$  d{ # nkas \ nf j ^# \ gxr a^1

 $\overline{\mathcal{H}}$ 

 $k$ wws $=$ 22 $z$  z  $z$  1r vghz v 1f r p

M f b a#amx# am j  $gxf$  j #

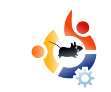

## ПОКОРЯЙ И ВЛАСТВУЙ

Автор - Lucas Westermann

<span id="page-5-0"></span>а последние две недели я заметил немало дискуссий Ha Ubuntu Forums. посвящённых устранению возникающих неполадок. Поэтому я решил рассказать об основных приёмах, которые использую, чтобы понять, где возникает проблема, а затем найти в интернете её решение (если не получается решить самостоятельно). Для общего сведения: журналы хранятся в /var/log/; там есть как всевозможные системные журналы, так и набор журналов для приложений или процессов.

Первое, что нужно сделать, если приложение падает при загрузке (например, Firefox зависает и аварийно завершает свою работу сразу после запуска), - запустить его из терминала. Тогда любые возникшие ошибки будут отображены в терминале. Если в результате появляется сообщение об ошибке, то лучше всего скопировать его и вставить в строку поиска google; либо, если смысл ошибки понятен.

использовать эту информацию для дальнейших действий по решению проблемы.

Сложнее устранять такие неполадки, как если вы, к примеру, вставляете USB-флешку, а Nautilus её не распознает. Первым делом нужно ВЫПОЛНИТЬ КОМАНДУ:

#### $d$ mesq $|tail$

Проверьте, не упоминается ли в выводе этой команды подключение USB-флешки или что-либо относящееся к проблеме. Если ничего похожего нет, можно попытаться увеличить количество строк вывода, добавив к tail аргумент - п и число строк. Например, для вывода 14 строк:

#### dmesq | tail  $-n$  14

Или же можно извлечь флешку и вставить её в другой слот USB. Проверьте также вывод команд:

#### $subo fdisk -1$

**lsusb** 

чтобы увидеть, нет ли каких-либо признаков того, что флешка была распознана. Если система её распознала, то можно попытаться смонтировать флешку вручную и из сообшения об ошибке понять причину проблемы.

Эти команды и приёмы применимы практически к любой возможной неполадке, при условии, что вы понимаете, где искать. Следующий приём поможет понять, что именно происходит, когда вы включаете компьютер, и разобраться с долгой загрузкой системы в том случае, если что-то зависает и замедляет загрузку.

Воспользуемся программой boot chart из репозиториев Ubuntu. Установить её просто:

sudo apt-get install bootchart

После этого остаётся перезагрузить компьютер, и вы сможете просмотреть получившуюся диаграмму в еуе of gnome (стандартная

klj  $l \hbar h \# l \, m \$ inl $\#$ dcill\baide,#Kalae`dna#\#\kfo# 2vdu2ori2errwtkduw#d#nfliena# i ob i j a#dcj ] l \ b ai da#dh { #p \ eq\ #  $m'$  al b dn# \ no, 1

KI d# at ai dd# lilgah#m#  $i$ lilo`i^\idah#nibii# dmkj gxcj ^\ nx#kl j l \ h h o#xkz /# finil \  $\{$  # w ` \  $\}$  n#di p i l h \ r dz # 1 # oml jem $\land$  q#K jqaci j# $\land$  komf \nx#a}# m#pq\ i h# $F$ # $\frac{1}{2}$ # $\frac{1}{2}$  (c\i dah  $\frac{1}{2}$  \c` aq\  $\frac{1}{2}$  $q|vs$  od  $|H$   $t$   $t$   $\sim$   $r$  un  $t$   $t$   $t$   $\sim$   $t$   $t$   $t$   $t$   $t$   $t$   $t$   $t$ kikliloena=

#### t vep! mt i x! . D! Of uxps!

Yn\#jh\i`\#nj]l\cdn#\mz# `imnokioz#dipilh\rdz##^\tdq# mana^wq#oml jem^\q#kl j^j ` i wq#d#  $l$  amkl  $i$  ^i ` i wg,  $\#$  n# $i$  ch i b i i mae#  $\rightarrow$  i # l \ e^al j ^#d#n\f # \ qaa # $\rightarrow$  \ b i aa#  $\gamma$ ma j#klj $\gamma$ al dnx/# a# nf qz sai j#qd# om li em $\wedge$ i #d#of \c\i #dd# l\e $\wedge$ al #  $@ \ \$ e^{\wedge}al \# i ab ai  $#i \ \$ kimga i ae#ml ifa#mafrdd# 1#ynih# oml jem^a# $\sharp$ #l j ci \sai # \f #  $\cdot$  quyhu@dh{b`l\e^al\ $\cdot$ 1

l \f j i ar /#amgd#\w#mj gf i ogdmx#m# jt d]fje#dgd#klj]gahje/#m#fjnjlje# i a# #nj mnj { i dd#nkl \ ^dnxm /# kl dgj b dna# #m^j ah o#\j kl j mo# \f # hibii#ligxt a#niim{u aem{##  $i$  aho#dipilh\rdd#Dclwnif# dipilh\rdd#gost a/#sah#

ia'imn\nif#l\kldhal/#amqd#^w# lat \ana#klilgaho#m# amkli^i`iwh# mi a` di ai dah #i an#m^{ cd#dqd# a#  $1 \in \mathsf{mk}$  j ci  $\setminus$  hm # am i em  $\setminus$  j / # dq j b dna #  $\wedge w \wedge j$   $\wedge$  # $\wedge$  f dq# j h \ i  $\wedge$  /# \ f #if r qili /# Iz frqilj/#bvkz#0F#Qhwzrun#Amgd#ynj#XVE0  $\langle \rangle$  \ knal # q{# amkl j ^j ` i j e#mand/#nj # kl dgj b dna#\f b a#\w^j ` #xxve/#amgd# SFL#F#nj#bvsfl/#d#nî #PYnj#kjhjban/#^a`x#  $am\ddot{\mathbf{w}}$  w# $\ddot{\mathbf{w}}$  \ co# $\ddot{\mathbf{w}}$  a ` i m \ ^dna# `imn\nisii#dipilh\rdd/#ni#  $b$  ag\z u da# $\hbar$ \h#kihisx# a#m\ion#  $mga'$  oz u aa#nj j ] u ai da#nj b an#m $\ln x$ #  $i$  n^ani h# \#\t #\iklim'# ac# i q dq#  $1 \setminus c$ ] dl  $\setminus$  nagxm $\land$ /# j nj l wa# ] wsi j #  $q\$  nm # ai x 0 ^  $\#$   $\#$   $\#$   $\Diamond$   $\Diamond$  mdh j mnd# n#  $\Delta$ l ahai i wq#cj i #d# $\Delta$ l ahai d# i {/# j  $\Delta$  \ # ] wg#:\`\i#`ikljm#Dhaena#`#`d`o/# sah#jqxt a#w#la`jm\^dna# dipilh\rdd/#nah#liqxta# di  $pi$  i l h \ r dd# o ` an#o#haq/# ni # a# hib an# d#o^d` anx# lil gah o/# d# p dcdsam d#a}#dmkl \ ^dnx1

I \ci \sai da#vnj e#m\nxd#F# \nx# sdn\naqz#afoz#nkl\^i oz#njsfo/#m# finilie#hibii#\sdi\nx#kikwnfd# m\ h j mnj { nagxi j \_j # at ai d{  $#$ l j ] gah /#  $d$ qd $\#$ ^aqdsdnx $\#$  |  $\#$  \imw $\#$ | qosdnx $\#$ ki hiu x/# i ` \ # i \ # ki nl a loanm  $\#$ Mn\nx{#d#\#jah#mqos\a#a# dmsal  $kw^{\wedge}$  z u \ { / # # bk j h { i onwa# fjh\i`w#a#]v{miaiw#kjgijmnxz# Oci \  $nx#$  # j  $h \iota' \iota q$ # j gxt a# j b i j # \ # mal \ i dr \ q# of j ^j ` mn^\ #h w#bb a#

 $\vert \setminus \text{rmf} \setminus \text{cw} \setminus \text{qdf} \vert$  #dmkigxci  $\wedge \setminus$  idd#  $f$ ih\i`w#pdq•#\#`iie#dc#  $m\$  nae./ $\#$  #kl dhai ai da# i h\i ` # ki hi b an#au } #gost  $a#$ # dq#  $1 \le i 11 \le n \le 1$ 

kws $=$  $2z$  z z two xed ovkr r whu of r p  $2w$ surp di 253333: 253333: 1kwp

 $i \log d$ qm # mah o/# snj#ci \ an/#gj h \  $\{ #$ mdmnaho/# $i$ njloz#kinjh# kl dqi `dnm{#bsdnxm{#  $\gamma$ i mm\i\^qd^\nx#Fi `\#amnx#  $\triangle$ l ah {/# i #n\ f b a# $\triangle$  } n# qi # kws = 220 / z h v v 0 k e x q w x 1 e o j v s r w f r p 1

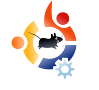

<span id="page-7-0"></span>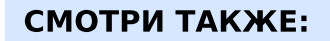

 $FCM#17-22 -$  Программа на Си (1-6)

Автор - Elie De Brauwer

ПРИМЕНИМО К: √buntu ( kubuntu ( xubuntu КАТЕГОРИИ: Dev Graphics Internet Multimedia System УСТРОЙСТВА: CD/DVD HardDrive USB Drive Laptop Wireless

шестой части этой серии я показал вам несложные способы исследования приложений. В этой статье я представлю инструмент, который позволит вам копнуть глубже, сделать post-mortem анализ и изучить внутреннюю работу приложения. strace/ltrace/valgrind - действительно отличные инструменты, но они покажут вам только часть того, что происходит на самом деле; strace например, показывает только системные

вызовы, a valgrind - что происходит с выделением/освобождением памяти. Инструмент, обсуждаемый здесь, называется gdb (The GNU debugger), и для него не существует пределов - если есть что-то. относящееся к приложению, которое вы хотите исследовать, GDB - это то, что вам нужно. На обычной Ubuntu-системе adb может быть установлен командой:

sudo apt-get install gdb

Bce IDE в Linux-системе с возможностью отладки обычно имеют текстовый режим с gdb в качестве основы. Здесь я сфокусируюсь на использовании gdb из командной строки, но знайте, что, когда дело доходит до комплексной отладки, иногда полезно иметь графическое представление. Одной из старейших графических надстроек над gdb является ddd (Data Display Debugger), вы можете установить её. набрав:

#### sudo apt-get install ddd

Выше представлен скриншот ddd в действии. Он состоит из трёх

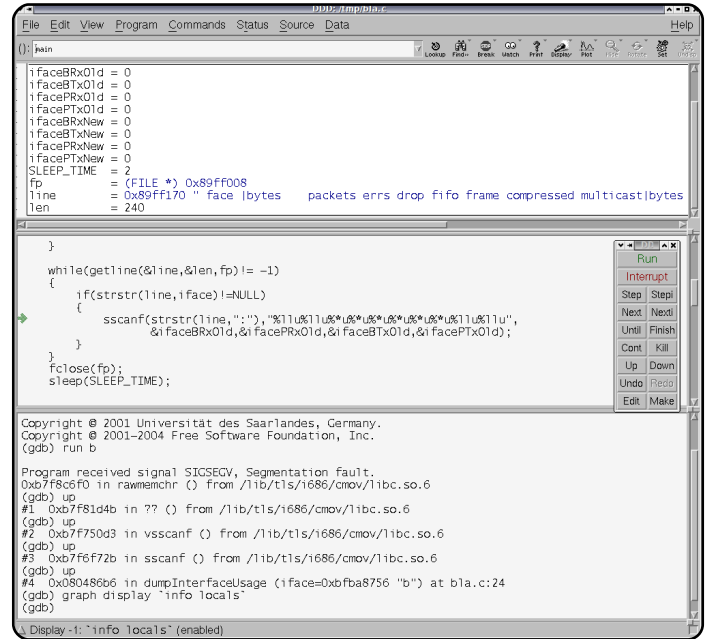

ПРОГРАММА НА СИ - ЧАСТЬ 7

больших панелей. Вверху находится панель данных, где вы можете вывести переменные и посмотреть их содержимое. В середине вы видите панель с ИСХОДНЫМ КОДОМ - ЗДЕСЬ МОЖНО установить точки остановки. Внизу находится панель взаимодействия с qdb. Здесь можно набрать любую команду adb или нажать на соответствующие кнопки.

KI dhal  $# q$ { #ynj e#m\ nxd#  $i \setminus cw \land amm \#$ 1#>#Xexqwx#oba# mou am^oan#kl dgi b ai da#ivwdw# \t # kl dhal  $#a$  } n#mal  $\{ # \}$  f #  $a/# i # i #$ kl j u a#Kl dqj b ai da#kl a` m \ ^gai j # ^#Gdmdi a####~#Gdmdi a#5#Ragx# kl dgj b ai d{  $##$  as \ n \ nx# \ b ` wa#5# mafoi `w#mfilimnx#kala`\sd#  $\dot{\ }$ \iiwq#c\`\iij i#mana^j j# oml jem<sup> $\land$ </sup> \## m j ^a# l dgj b ai d{# F# df q#z kloh#AMnl jf d#5<07<./#^# f i ni l i h  $#$ dn\ anm $#$ s ur f  $2$ ghy $2$ ghw $#$ kas\n\anm{#\qi \{u\{#d#dmqi \{u\{#  $mf[i]$  mx#k j nj f \ #c\ ` \ i i j i # mana^j \_j #pml j emn^\ #^# dgj ] \ en\ q# ^#mafoi `o#d#\#k\fan\q#\#mafoi `o# Poifrd{#pdlq#n\h\#ki#mala#  $\dot{\ }$  j^jqxij#kljmn\#--Mnljfd#84093.1# C anx th w tk  $\mid$  i ^al { ah / ttk \ ` \ i th d the \ th = \cdot d + \cdot d \cdot d + \cdot d \cdot d + \cdot d \cdot d + \cdot d \cdot d \cdot d \cdot d \cdot d \cdot d \cdot d \cdot d \cdot d \cdot d \cdot d \cdot d \ j`di#k\l\hanl#jh\i`ije#mljfd# Ynin# $\lvert \cdot \rvert$  \ h anl #m\ i an# dinal paemih/ $\#$  # j nj l wh $\#$  w# qi ndh#\]qz`\nx#Amqd#k\l\hanlw# j nmonm^oz n/#dqd#dq#kal a`\i j# modt fih#hij j/#kas\n\anm{#  $m$ i lu ai da#m#di mnl of r d{hd# ki qxci  $\land$  naqz /# \ f #dmki qxci  $\land$  nx# kl dqibaida#Kjf\#dsa j#j^j j#  $\degree$  q{# \m/#\ma# j ^wa# nof d#\# poifrdd#sduvhGhylloh+,#Mhljfd#80 5;  $, \#$  o' on  $#$  l \ nf j  $#$  ] mob ` ai w  $#$  db a  $#$ Yn \#poifrd{# nfl w^ \ an# 2surf2qhy2qhw#d#klidc^i`dn#k\lmdi# a  $j \# nj$  al b dh j  $\# rs$  nsdf d/# f i ni l wa#kl a` m\ ^g{ z n# g{ # \ m#

```
12/! $i odm/ef ! = t uei p/ i ?!
13/! $i odm/ef! = t uem c/i?
14/ ! $i odm/ef ! = t usi oh/ i ?
15/! $i odm/ef! = voi t ue/ i ?
16/! uzgf ef g! vot i hof e! moh! moh! vmm
17/! j ou! gbst f Ef wG mf ) dpot u! di bs! +! j gbdf - ! vmm +cSy- ! vmm +gSy-
18/!!!!!!!!!!!!!!!!!!! vmm +cUy-! vmm +qUy*
19/!
1: / ! ! ! ! GJMF! + ! qq! > ! OVMK21/!!!! di bs! +! m of ! >! OVMK
22/!!!! vot i hof e! j ou! m 0! >! 1<
23/!!!! gq! > gpqf o) #0gspd0of u0ef w#-!#s#*<
24/!!!!! j g) gq>>OVM\
25/!!!!
26/!!!!!!!!sf uvso! . 2<
27/!!!! ~!!!!
28/!!!! xi j m f) h f um of ) ' m of - ' m o- gq * " >! . 2 *
29/!!!!|
2: / ! ! ! ! ! ! ! ! | q t ust us m of -j gbdf * " > OVMM"
31/!!!!!!!!!
32/!33/!!!!!!!!!!!!!!!!!!!!!cSy-!qSy-!cUy-!qUy*<
34/!!!!!!!!!
35/!!!!~
36/!!!! gdmpt f ) gg<sup>*</sup> <
37/!!!!! qsf f ) m of * <
38/!!!!! sf uvso! 1<
39/! \sim¥ÂËÌ ÂC½#4=#I i vwdw1f #+Ѱ ËÌ Ö#4.
```
интерес, будут сохранены в указателях bRx, pRx, bTx и pTx, которые передаются при вызове этой функции. Принимая указатели, мы можем изменить их значения внутри функции. Функция вернет 0 в случае успеха или -1, если произошёл сбой при открытии файла.

В нашем примере первое, что мы делаем. - открываем файл - в Строке 9 находится объявление файлового указателя. Строка 12 содержит вызов fopen() (man fopen для подробностей), первый аргумент - это файл, который мы хотим открыть, второй аргумент говорит, как мы хотим открыть файл. В нашем случае "r" значит, что мы хотим открыть файл для чтения. Как только мы закончили чтение файла, мы закрываем его, используя fclose() в Строке 25.

#### С-стиль I/О

Давайте обсудим С-стиль I/O: вызовы fopen(), fclose(), fread(), fwrite() являются частью стандарта С, и они должны быть доступны на каждой платформе. Вызовы open(), close(), read(), write(), тем не менее, являются частью стандарта POSIX, и являются в действительности

```
29. void dumpInterfaceUsage(const char * iface)
30. full ifaceBRxOld=0, ifaceBTxOld=0, ifacePRxOld=0, ifacePTxOld=0;
31.ull ifaceBRxNew=0, ifaceBTxNew=0, ifacePRxNew=0, ifacePTxNew=0;
32.33.const int SLEEP TIME = 2;
34.35.if(parseDevFile(iface, &ifaceBRxOld, &ifacePRxOld, &ifaceBTxOld, &ifacePTx
old == -1 return;
        sleep(SLEEP TIME);
36.while(1)37.38.\left\{ \right.39.if(parseDevFile(iface, &ifaceBRxNew, &ifacePRxNew, &ifaceBTxNew, &ifac
ePTxNew) == -1) return;
            printf("%s In: %8.2f kbyte/s %5llu P/s Out: %8.2f kbyte/s
40.8511u P/s\n, iface,
                    (ifaceBRxNew-ifaceBRxOld)/(SLEEP TIME * 1024.0),41.(ifacePRxNew-ifacePRxOld)/SLEEP TIME,
42.(ifaceBTxNew-ifaceBTxOld)/(SLEEP TIME * 1024.0),43.
                   (ifacePTxNew-ifacePTxOld)/SLEEP TIME):
44.45.ifaceBRxOld=ifaceBRxNew; ifaceBTxOld=ifaceBTxNew;
            ifacePRxOld=ifacePRxNew: ifacePTxOld=ifacePTxNew:
46.sleep(SLEEP TIME);
47.
48.
        \rightarrow49. \;50.51. int main(int argc, char **argv)
52. fif(argc != 2)53.54.\left\{ \right.55.printf("MCTOJIB3OBAHME: %S MMAMHTED@EWCA\n'," array[0]);exit(1);56.57.dumpInterfaceUsage(argv[1]);
58.59.return 0;
60.}
Листинг 2: ifstat.c (часть 2)
```
внутренними системными вызовами. Один из обычных инструментов для чтения файла это fread(), Однако, если вы заглянете в справочное руководство, то откроете для себя, что нужно настроить буфер. А именно, определить размер элемента и количество элементов для чтения, а это не очень удобно в нашем случае. Вот почему мы используем getline(); эта функция принимает указатель на указатель как первый аргумент и указатель на целое число как второй аргумент. Внутри эта функция всегда будет читать полную строку и копировать данные в переданный буфер, если в нём достаточно места, или она выделит новый буфер, если места недостаточно (прочтите man getline для подробностей). Нам лишь нужно не забыть освободить указатель, выделенный для нас getline() (Строка 26).

Строки 19-24 делают парсинг строки, прочитанной из файла. Строка 19 проверяет, есть ли внутри прочитанной строки имя интерфейса (что означает, что мы прочитали достаточно строк). Если мы имеем нужную строку, то используем sscanf() для конвертации значений в строке в переменную типа unsigned long long, используемую в нашем приложении. Заметьте, что «\*» внутри строки формата означает, что нам неинтересно это значение.

Теперь, скомпилировав и запустив приложение, мы получим следующий вывод во время испытания активности моего беспроводного соединения.

#### Ошибки:

К сожалению, это статья об отладке, и несмотря на то, что этот пример работает как надо, он далёк от совершенства. Заметьте, что я

edb@lapedb:~/fullcircle/c-7\$ gcc -ggdb -o ifstat ifstat.c edb@lapedb:~/fullcircle/c-7\$ ./ifstat wlan0 wlan0 In:  $1.36$  kbyte/s 16  $P/s$  Out:  $1.50$  kbyte/s 16  $P/s$  $103.25$  kbyte/s  $4.61$  kbyte/s 54  $P/S$  $w$ lan $0$  Tn:  $84 P/s$  Out: 1.29 kbyte/s 1.50 kbyte/s 15  $P/s$  Out: 16  $P/s$ wlan0 In:

компилировал пример с передачей компилятору флага -ggdb, это значит, что отладочная информация встроена внутрь моего исполняемого файла. и это позволит отладчику получить более точную информацию.

Когда я пытаюсь запустить приложение, случайно передав ему «b» в качестве имени интерфейса, оно ведёт себя следующим образом:

```
edb@lapedb:~/fullcircle/c-7$
\cdot/ifstat b
Segmentation fault
```
Итак, что произошло здесь: видимо, наше приложение попыталось получить доступ к памяти, не принадлежащей ему, а ядру это не понравилось, и оно отправило нам сигнал SIGSEGV. В результате наше приложение завершилось. Есть два варианта того, как мы могли бы поступить в этой ситуации; мы могли бы перезапустить приложение в нашем отладчике и произвести отладку в живую. Или мы могли бы получить соге-файл и сделать анализ причин произошедшего. Когда вы встречаетесь с такой ситуацией с любым пакетом вашего дистрибутива, и

 $j$  nkl \ ^q{ ana# ns} n#  $j$  # t d] f a/#gz ` d# s\mnj#kljm{n#b#^\m#fruh0p\eq# Ki gaci j #ci \  $nx/$ # \ f #mj c` \  $nx$ #ynd# r uh0  $p \ (q w / \#)$  f  $#$ nj  $#$ nj  $# w \#$ #mì ag $q \#$ # kal ^oz # sal a` x1

fecAmbgfec: • 0gvmmdjsdmf0d. 8% vm nj u! . d! vom nj uf e

fecAmbgfec: • 0gvmmdjsdmf0d. 8% / 0i gt ubu! c

Tf hnf oubuj po! gbvmu!) dpsf ! evngf e\*

fecAmbafec: • 0 avmmdi sdmf 0 d. 8% mt! . i bm dpsf

. sx. . . . . . . ! 2! f ec! f ec! 391L! 311: . 14. 18! 24: 44! dpsf

M#kihiu xz#xdplw#hibii#  $om\$ i i ^dnx# | \ i dsai d{#  $ikla$  aq}iiwq# amol mj  $\land$ /# $*$ # s\mijmd/#\chal#ruh0p\eqi^#Kj# ohi qs\i dz #yni #ci \sai da# \^i j #3# Amgd#nw#dchaidh#aj#\#xqdplwhg/# kl dgi b ai da#mh j b an#mj c` \ ^\ nx# r uh0  $p \ (q \ w \# f \ r \ h \ Q) \ (q \# \ 4)$  anm  $\# \ h \ h \#$  $1 \setminus$ ] j sae# $\setminus$  h { nd# $\setminus$  dqj b ai d{, # Nakal  $x \# \setminus \wedge$  ena# c q{i ah  $\# \setminus \#$  a j/# dmkj gxco $\frac{4}{7}$  ge=

 $Dn\$  f /#sni #n w# d ` dh B#H w# c\komdqd#qe#d#xala`\qd#aho#^# f\sam^a#l ohainj^#\t #di\liwe#  $p \mid eq$ # $df$  r uh $Q$   $\mid eq$   $qq$  ge# $nj$  j  $\mid u$  dg# i \ h/#sni #kl dgi b ai da# wgi #

c\ ^al t ai j #dc $x$ \ # \ l ot ai d{ # ma hain\rdd#Hw#^agd#ckhuh/#d#ge# ^w^ag# vf nl aen#F#nkdmj f #^mag# poifrde/#inilwa#wcw^\gdmx#hw#  $\Delta d$  dh/ $\#$ nj  $\# w \# \$ s\ qd $\# w$ b dlq/ $\#$ \ nah $\#$  $\gamma$ it ad#\#axpsLawhuidfhXvdih/#c\nah#\# sdwhGhvlloh/# i ni  $\frac{1}{4}$  wc^\ a\ #vf dai# J] wsij# $h$  w#'i cq\ \ah#\`ab`o# $A$ #  $\dot{\ }$  \iijh#mqos\a#kl\^`\iioz,#\#nj/# sni#klilgah\#\qi`dnm{#\ionld#j`\/# f j nj l we  $#$  w $#$  j gxf j  $#$  nj  $# \setminus k$  dm gd/ $#$   $#$  a $#$  $\land$ # $\setminus$ f je Ogd] j # d] gdj naf a/# j nj l oz #n w# dmkj gxcoah  $#Dn \$  f /# \t \# j \ `f \# c\f qz s\anm{#\#nj h/#snj #n w#m` aq\ qd# sni  $\pi$ i # a#n\f#kl d# wci ^a#vf dqi+, #N\f /# q{#o^alaiiimnd/#(#%kiklimdq%#qe# ^w^amd#ml j si oz #kal ahai i oz /#kj mga#

sa\_j#hjbij#b]a`dnxm{/#snj#hw# c\ml {  $q d# \$  \#ml j f a/#nj ` al b \ u ae# • e• # finil oz # h w # k al a ` \ gd # \ f #  $i \setminus c \setminus i$  da#mana^i i#omnliem $\setminus$ ./# i#  $p$  oi f r d{#vwww.++,/# j nj l \ { #du an# mdh^jq#  $\Rightarrow$  /# al i og \#QXOO'# k j nj h o# sni  $#$ # $\&$  i gi ^f a#mdh^i g#  $\Rightarrow$  # j nmonm<sup> $\land$ </sup>oan#N f dh # ] l  $\lor$  cj h /# vvf dai+ $\#$ i kwn\ am  $\#$ msdn\ nx $\#$ ml if o/ $\#$  $i \setminus$ sdi $\setminus$ {#m $\sharp$  `lam\#4#\# $\setminus$ h{nd1

Sni  $lw#$  i  $l$  dnxm $m#$  f i i #b a# vp p af n\ #^#b d^i e#mammdd/# c\komdna#  $q$ e# $d$ # $p$ f \b dna# dmkiqi{ahwe#b\eq#^#\samn^a# \I ohain\#b#fiimigd#ge#  $i \in \mathbb{R}$  al dna# $x$ q# $t$ # \qaa# | ohai nw#

```
fecAmbqfec: • 0qvmmdjsdmf0d. 8% hec! j qt ubu! dpsf!
HOV! hec! 7/ 9. ef ci bo!
Dogzsi hi u!) D*! 3119! Gsf f! Tpguxbsf! Govoebui po-! Jod/!
M df ot f! HQMw4, : ! HOV! HQM wf st j po! 4! ps! mbuf s!
=i uug: 00hov/psh0m df ot f t 0hqm i unm?!
Uijt!jt!gsff!tpguxbsf;!zpv!bsf!gsff!up!dibohf!boe!sfejtusjcvuf!ju/!
U f sf ! j t ! OP! XBSSBOUZ- ! up! ui f ! f yuf ou! gf snj uuf e! cz! mbx/ ! ! Uzgf ! #t i px!
dpgzi oh#!
boe! #t i px! xbssbouz#! gps! ef ubj mt / !
Ui i t! HEC! xbt! dpogi hysfe! bt! #i 597. m ovv. hov#///!
```
xbsoj oh; ! Dbo^ u! sf be! qbui obnf ! gps! mpbe! nbq; ! Joqvu0pvuqvu! f ssps/ ! Sf bej oh! t zncpm! gspn! Om c0um 0j 7970dnpw0m cd/t p/7///epof/! Mobef e! t zncpm! gps! Om c0um 0j 7970dnpw0m cd/t p/7! Sf bei oh! t zncpm! gspn! Om c0me, m ovy/t p/3///epof/

 $C^{\circ}$  c' Ÿ $\pm$ š§cŸ=#Â#;ÓÚ#Ç;ËÄÈÅÖÄÈ#ÈÒ»ÈÄ#ol ef 1 vr 191

для запуска. Произойдёт то же самое:

edb@lapedb:~/fullcircle/c-7\$ qdb ifstat

(qdb) run b

```
Starting program:
/home/edb/fullcircle/c-7/ifstat
\mathbf{h}Program received signal
SIGSEGV, Seqmentation fault.
```

```
0xb7fd26c7 in rawmemchr () from
\frac{1}{1}b/tls/i686/cmov/libc.so.6
```
Но здесь мы не используем согефайл. Ниже приведён вывод живой сессии:

Когда мы запускаем приложение с параметром 'bla', мы видим, что все значения скорости равны нулю. И мы решаем разобраться, в чём дело. Если что-то идет не так, мы подозреваем, что проблема находится в parseDevFile, и с помощью команды break parseDevFile указываем отладчику установить точку останова в том месте, где эта функция вызывается. Это означает, что приложение будет запускаться и работать как обычно, но будет остановлено и отобразит оболочку отладчика gdb, как только

встретится точка останова. После установки точки останова мы запускаем приложение и получаем сообщение отладчика, когда программа достигнет точки останова. Мы решаем пошагово пройти выполнение функции, используя команды пошаговой отладки (это соответствует выполнению одной строчки кода). После вызова fopen() мы

```
проверяем, действителен и
правилен ли указатель на файл.
Похоже, что да. Мы решаем
вызвать команду display (чтобы
выражение каждый раз
выводилось на экран) для
указателя line, который
содержит нашу строку (экранный
вывод немного обрезан из
соображений форматирования).
```

```
edb@lapedb:~/fullcircle/c-7$ qdb ifstat
(qdb) break parseDevFile
Breakpoint 1 at 0x80485da: file ifstat.c, line 11.
(gdb) run bla
Starting program: /home/edb/fullcircle/c-7/ifstat bla
Breakpoint 1, parseDevFile (iface=0xbf96175d "bla", bRx=0xbf961290,
pRx=0xbf961280, bTx=0xbf961288, pTx=0xbf961278) at ifstat.c:11
         FILE * fp = NULL;11(qdb) step
         char * line = NULL:12<sup>°</sup>(qdb) step
         unsigned int len = 0;
13<sup>7</sup>(qdb) step
         fp = fopen("/proc/net/dev", "r");15<sub>1</sub>(adb) step
         if(fp==NULL)16
(qdb) print fp
$1 = (FILE * ) 0x9e20008(qdb) step
         while(getline(\&line,\&len,fp)!= -1)
21(qdb) display line
1: line = 0 \times 0(qdb) step
             if(strstr(line, iface)!=NULL)
2.3
```
ПРИМЕЧАНИЕ: и ещё несколько ощибок 'line =  $0x9e20170$ '.

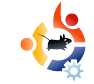

li#nw#^d`dh/#sni#dfq#zkldn# ^wki qi { anm # ac#\wci ^\ #vf dqi# Dn \ f / $\#$  w $\#$  i b ah $\#$ m ag \ nx $\#$  w^i ` / $\#$ ni  $\#$ oml j em^j # eod # a#rou am^oan# Fi  $\rightarrow$  \# n w# n wcw ^ \ a h # r q w # q { # kli'i qb ai d{#\wkj gi ai d{/#n w# ^d`dh/#sni#^#maa`ozude#\c#  $k$ | | | \ h h \ /# | i \ | ob d^\ { #nj sf o#  $\lim$  i  $\wedge$  /# i c^l \ u \ an# \ m# \#  $i$  ligisf o# ng\'sdf \# ge1

>#ynje#m\nxa# ##^^}q#kji{nda#F0 mdgx#2R#d#dmkjgxcj ^\g# hwdqh+,/#\#  $n \$  f b a#m aq\q# ] ci l # qe#m Nwm nw#

kndsxa\_j#kjg}n\#Dc $x$ k $\pm$ l\idsaiij\_j# ham \#hia#o`\qimx##qdt x# ki^al qiimnii#\mmhinlanx#qe#Hi##  $i \backslash$  az mx/#snj #ynj j# j mn\nj si j/#snj ] w# sdn\naqx#kji{q#qe#kjc^jq{an# dmmga j  $\land$  nx/# \f # wkj gi { anm # kl dgj b ai da/# \ f # i j #dmkj gxcoan# mdmahof# $# \$ mi{naqxij#afjhai`oz#  $\gamma$ mah/# nj # \] j n\ an#m#k | dgj b ai d{ h d#  $i \hslash \#F/\#$  agdnx# ah {# \#dcosai da# ge/# kj mf j gxf o# i # f \ b anm  $#$  I \ ei a# kj gaci wh#di ml ohai nj h/# j  $\rightarrow$  \# asx#  $c \leq c'$  } n# 1 # 0 ml \ i ai dd # akj q \ ` j f # kl dgj b ai de  $#$ i  $^*$  \ # agj # j e ` an# j # okl \ b i ai de#dc#vni e#m\ nxd/#dmkl \ ^xna# kl dgi b ai da\$#Ol a` dnamx/#sni #

 $k[i] \ \ | \ \ hh \ \#w' \ \ \$  n# kla`oklab`aida/#fi `\# di nal p aem#  $a# \leq a$ i /# $dm$  ag\ena#  $1 \in \mathbb{N}$  or  $\infty$  i da#di nal p aem  $\#$  j gaa# l\rdii\qxiwh1

 $#E#$  $p \in \mathbb{R}$  ndf  $\#\text{Qqx}$  {  $\#\text{dc}$  # agx dd  $\#$  $Fi \setminus # i # a # m # m i ae #$  $\text{mah } x$ } e/# i #gz ] dn#d\_l \nx#m# naqijgj\_d{hd#d#klj^j`dn# id# jbd`\{/#fj\_`\#Ed}}dug#\fjiar#  $\wedge$ wk omdn# $\Box$ deg #111

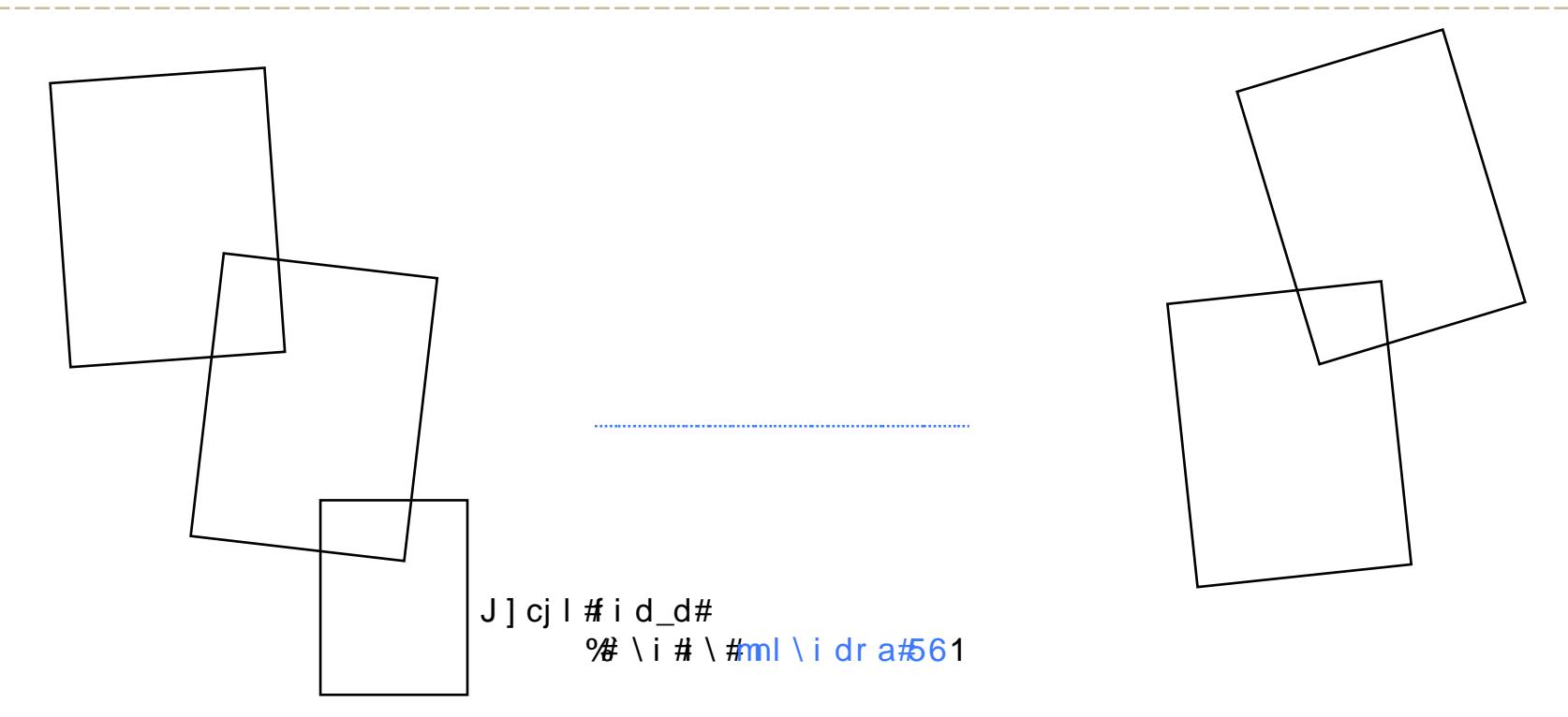

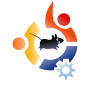

<span id="page-14-0"></span>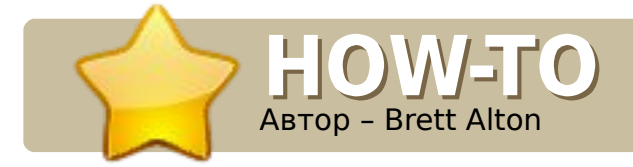

#### СМОТРИ ТАКЖЕ:

FCM#20 - 22 - Веб-разработка (1 - 3)

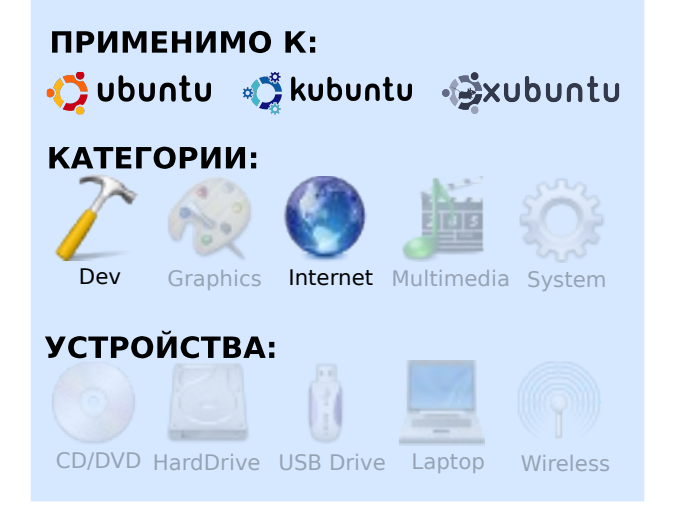

зыки программирования предназначены для того. чтобы автоматизировать выполнение задач и сделать жизнь проще. РНР не является исключением.

Однако РНР, каким бы он ни был хорошим, простым и широко используемым (на приблизительно 20 миллионах компьютерах и таких сайтах, как Facebook, Wikipedia (MediaWiki), Digg, Wordpress, Yahoo! и многих

### ВЕБ-РАЗРАБОТКА - ЧАСТЬ 4

других), это не единственный язык, который применяется в интернете. Не является он также и лучшим.

Для веб-разработки существует МНОЖЕСТВО ЯЗЫКОВ программирования, включая Python, Perl, Ruby (*u* Ruby on Rails), Java (JSP), ASP. ASP.net и др. Вы можете даже погрузиться в таинства доступного лишь избранным программирования на С. С++ или другом НИЗКОУРОВНЕВОМ ЯЗЫКЕ.

Но следует понимать, что каждый язык отличается от остальных, и все они используются для разных целей и задач. Некоторые являются процедурными, другие - объектноориентированными, третьи смешанными. Если вы решите изучить Python, не медлите! Я очень советую это сделать. Кроме того, ваше резюме станет выглядеть ещё лучше, не так ли? Одни работодатели примут вас только с опытом написания программ на ASP.net., другим же будет достаточно знания PHP и Python. Выясните, на чём вам удобнее писать, а также что требуется другим людям (если вам интересны деньги!).

#### Ваш первый веб-сайт

Считая, что вы уже сделали свой первый сайт после прочтения второй статьи из серии о веб-разработке в 21-м выпуске Full Circle, мы продолжим работать над файлом «index.html», который мы сохранили в локальной веб-папке.

#### Делаем сайт динамическим

Редактирование большого числа страниц может вскоре стать очень неудобным, если, к примеру, вы хотите добавить на сайт страницу «birds.html» или обновить все страницы, потому что настал 2010 год. РНР позволяет сделать страницу динамической, разделив её на подключаемые секции.

Для начала выделим CSS в отдельный файл. Это не обязательное, но рекомендуемое правило, и следовать ему стоит практически для любой части сайта (CSS, javascript, PHP и всё, что повторяется на сайте несколько раз).

Создайте новую папку «css» и сохраните в неё этот код под **ИМАНАМ «SCLOUD CSS»** 

В файле index.html удалите строки:

<style type="text/css">  $\langle$ /style>

и замените их на:

<link rel="stylesheet" type="text/css" href="css/screen.css" />

Вы только что успешно отделили CSS от HTML.

```
* {
     color: #ececec;
     font-family: 'DejaVu Sans', sans-serif:
\mathcal{F}bodybackground-color: #212122;
#footer{
     border-top: 1px solid #ccc;
#footer p{
     font-size: 80%;
     text-align: center;
\mathcal{E}
```
Теперь, чтобы сделать оставшуюся часть сайта более модульной. перенесите весь код, начиная со строки «<! DOCTYPE>», заканчивая «<body>», в файл «header.php», который поместите в новую папку  $\kappa$ inc».

Так же поступите с фрагментом от «<p>Menu:</p>» до «</ul>». поместив его в файл «menu.php» в ту же папку.

Наконец, создайте файл «footer.php» в папке «inc». Его содержимое должно начинаться с «<div id="footer">» и заканчиваться строкой «</html>».

Скопируйте оставшееся

```
содержимое до тега
«</div>», который
располагается перед
«<div id="footer">».
и поместите в файл
«index.php», который
должен быть
непосредственно в
локальной веб-
папке, рядом с
файлом «index.html».
Файл «index.html»
нам больше не
нужен, его можно
удалить.
```
Сейчас ваша локальная вебпапка должна содержать следующие файлы и папки:

localhost/

 $\csc$ screen.css  $inc/$ footer.php header.php menu.php index.php

Теперь добавьте в самое начала файла «index.php» следующие строки:

```
\langle?php
include ('inc/header.php');
2>
```
#### там, где было меню, вставьте:

```
<?php
include ('inc/menu.php');
?
```
и этот код в самый конец файла:

```
<?php
include ('inc/footer.php');
\overline{?}
```
Проницательный читатель заметил: всё, что мы сделали, это просто перенесли заголовок,

меню и нижнюю часть страницы в отдельные файлы, так же мы поступили с CSS. А потом включили эти файлы в «index.php».

Также вы познакомились с первым кодом на PHP и первой функцией (функция include()). При

написании кода на PHP очень важно, чтобы:

(1) имена файлов заканчивались на .php и

(2) код на PHP находился внутри PHP-тегов «<?php ?>».

Для этих правил существуют исключения (как и для всего остального, чего я успел коснуться), но этим двум советам стоит следовать для повышения безопасности, удобства и согласованности.

```
<?php
      include ('inc/header.php');
?>
<div id="content">
<?php
      switch($_GET['page'])
      {
            default:
            case 'home':
                  echo '<h1>Мой первый сайт!</h1><p>Привет! Добро пожаловать на мой первый сайт!
                         Не ругайте меня, я только что начал изучать веб-разработку,
                         но скоро я сделаю ещё много чего!</p>';
                  break;
            case 'dogs':
                  echo '<p>Я люблю собак!</p>';
                  break;
            case 'cats':
                  echo '<p>Я люблю кошек!</p>';
                  break;
            case 'lizards':
                  echo '<p>Я люблю ящериц!</p>';
                  break;
      }
?>
<?php
      include ('inc/menu.php');
?>
</div>
<?php
     include ('inc/footer.php');
?>
```
#### Если вы перейдёте на http://localhost/index.php, то не

заметите никакой разницы между предыдущим файлом «index.html» и «index.php», который мы создали только что.

#### Конструкция switch языка **PHP**

В заключении этого введения в РНР я расскажу о конструкции switch.

Сначала поместите код с предыдущей страницы в файл «index.php» и удалите всё остальное.

Конструкция switch использует переменную «page» из строки запроса (всё, что расположено в URL после вопросительного знака (?), считается строкой запроса).

Правильно сформированная строка запроса выглядит так: http://example.com?variable=5. Мы вскоре её используем.

Также обратите внимание на условия, которые принимает конструкция switch: «home», «dogs», «cats» и «lizards». То, что написано в условии «default». будет выполнено, если не подойдёт ни одно другое условие (например,

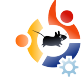

http://localhost/index.php?page=birds). Это не самый лучший способ для обработки неверной строки запроса, но для начала он подойдёт.

Теперь измените код в файле inc/menu.php. чтобы он выглядел так:

```
<p>Memu:<p>\langle 111 \rangle\langleli>\ranglea
href="index.php?page=home">Home</a
>>/1151i > ahref="index.php?page=dogs">Dogs</a
\frac{2}{11}1122ahref="index.php?page=cats">Cats</a
\frac{5}{11}\langleli>\langlea
href="index.php?page=lizards">Liza
rds < /a > < /1i>\frac{1}{2} (11) =
```
Теперь мы можем передавать файлу «index.php» переменную «раде», содержащую «home», «dogs», «cats» или «lizards», в зависимости от нажатой ссылки

Теперь можно свободно переходить между страницами, а их содержимое будет меняться.

Поэкспериментируйте самостоятельно. Добавьте пятую страницу с названием «birds» и убедитесь, что она работает.

Пожалуйста, учтите, что это очень краткое введение в РНР. При разработке веб-сайтов. которые используют include, необходимо учитывать некоторые вопросы безопасности, такие как прямой доступ ко включаемым файлам (файлы в нашей папке «inc»). Но этой темы я коснусь следующий раз.

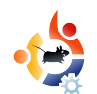

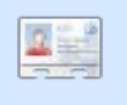

**Brett Alton - ЭНТУЗИАСТ** Ubuntu, технический специалист и разработчик ПО из Торонто, Канада

<span id="page-18-0"></span>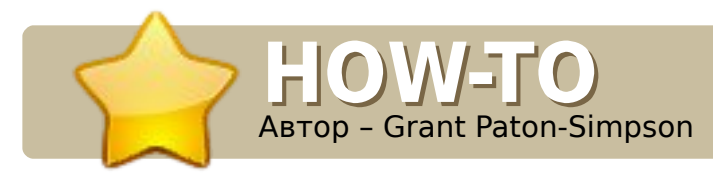

**РАСПРОСТРАНЕНИЕ UBU**  $-$  4ACTb 2

#### СМОТРИ ТАКЖЕ:

**FCM#22 - Распространение** UBUNTU - Часть 1

#### ПРИМЕНИМО К:

√ ubuntu « kubuntu « xubuntu

#### КАТЕГОРИИ:

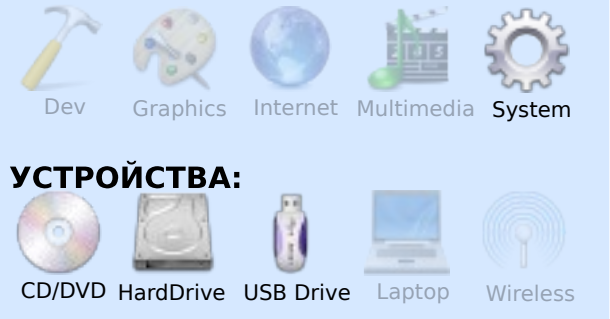

очему мы вообще должны убеждать других людей попробовать Ubuntu? Разве недостаточно того, что такой выбор существует? Почему мы столь одержимы тем, чтобы постоянно превосходить Windows (или Apple OS X)? Такие мнения высказывают некоторые блоггеры.

Отвечу. Есть четыре главные причины, почему мы должны поощрять рост использования Ubuntu.

#### Улучшение поддержки от производителей программного и аппаратного обеспечения

Ключевая идея - это критическая масса. Как только Firefox набрал критическую массу, война веббраузеров вновь разгорелась, интернет стал гораздо лучше для разработчиков, а цена на веб-хостинг резко упала, ведь стало возможным

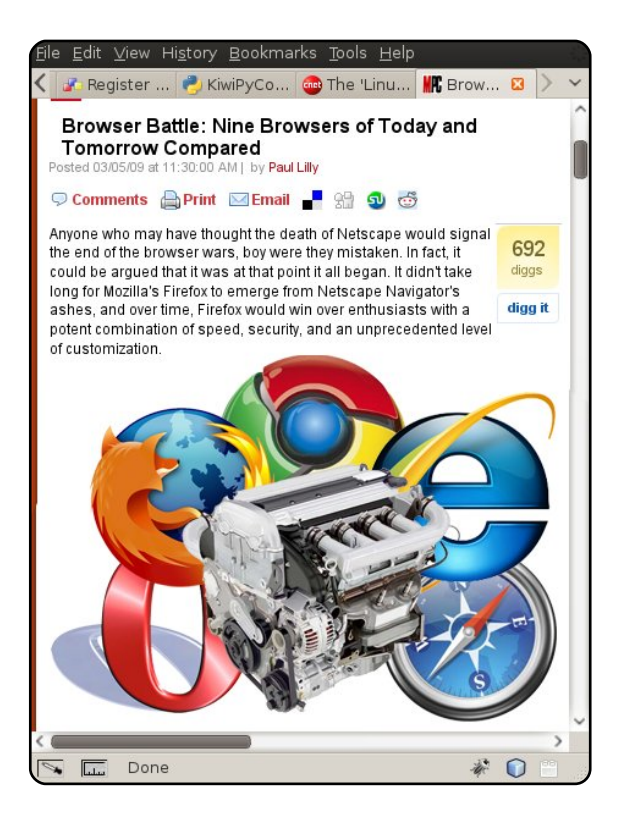

использовать технологии не от Microsoft, Выиграли даже пользователи Internet Explorer, так как Microsoft пришлось навёрстывать упущенное.

Точно так же, когда Linux для настольных компьютеров достигнет определённого уровня использования, производители оборудования и программного обеспечения не смогут больше его игнорировать. Это будет означать улучшение драйверов и больше важных приложений для Linux, что уже начинает происходить.

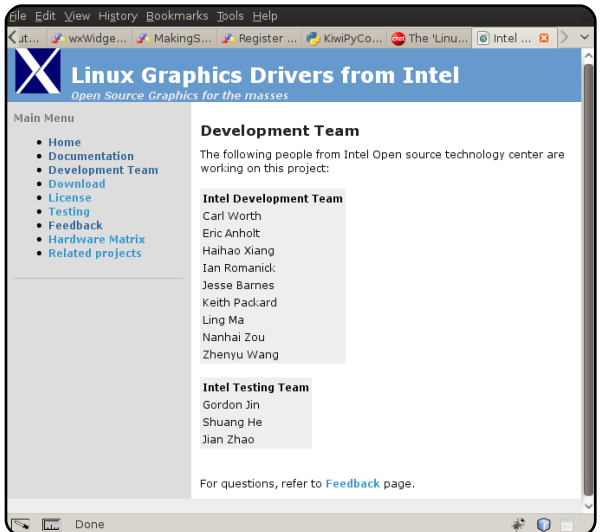

#### Уменьшение цен на обычное **NO**

Программное обеспечение очень подешевело. В конце 80-х WordPerfect 4.2 для DOS стоил мне 1500 NZD. Сегодня за ту же сумму я мог бы купить неплохой настольный компьютер и небольшой ноутбук с полным комплектом программ. Открытое ПО, такое как Ubuntu, ускорило эту тенденцию. У крупных производителей ПО нет естественного права на сверхприбыльность. ПО становится предметом потребления, и это хорошо.

#### Поощрение конкуренции и инноваций

Монополия - это зло с точки зрения потребителя, особенно когда гнёт монополии начинает распространяться на прочие области. Энергичное и растущее сообщество Linux может создать совершенно новые категории инноваций. Застой веб-браузинга под Internet Explorer 6 (отсутствие вкладок, медленный Javascript и т.д.) показал, как опасно полагаться на единственную компанию как источник инноваций. Поэтому нас должна радовать конкуренция со стороны

других дистрибутивов Linux - это позволяет держать уровень, например. повышать скорость загрузки системы.

#### Поддержка следующей медиареволюции

Для музыки отменяют технические средства защиты авторских прав (DRM), но поиск, доступ и просмотр визуального содержимого всё ещё сложно осуществлять (законно). Должна быть возможность, к примеру, искать старые телесериалы

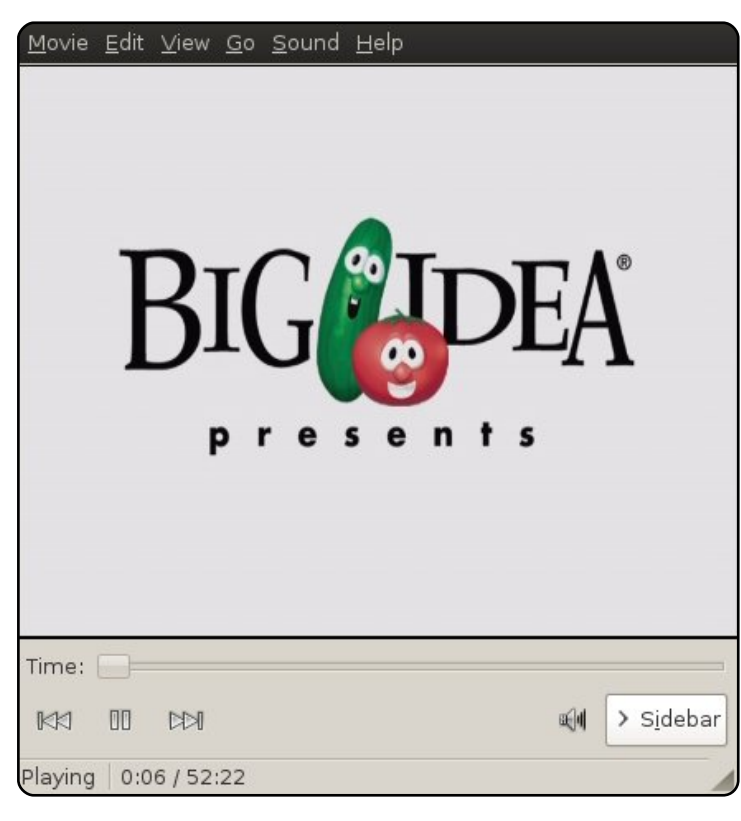

в интернете и платить за их загрузку разумную цену. DRM позволяет медиакомпаниям игнорировать запросы общества, а этому надо противостоять. В отличие от Vista, Ubuntu не поддерживает DRM, и это ещё одна причина поддержать Ubuntu.

#### Как продвигать Ubuntu

#### Безопасность

Да, беспечный и доверчивый пользователь способен подвергнуть риску безопасность любой компьютерной системы, но Windows слишком опасна для обычного пользователя. При прочих равных условиях Ubuntu обеспечит гораздо большую безопасность. Я видел множество машин с Windows, заражённых настолько, что производительность была на уровне 286 процессора.

Компьютеры всё больше используются для работы с интернетом, а для этого Ubuntu идеальна.

#### Цена

Реальная цена компьютера с Windows включает в себя оборудование, ОС, приложения,

kgz m# ] amkasai da# acj k\m j mnd#  $\pm$ sni l w#dcl ab \ nx#c\ q^\ n\ # okl \ ^gai d{ # j h k xz nal j h,  $#C\$  nah # mdmahw# acik\mijmd# obij# kimi $\{i i j # }$ lij^g $\{ nx/##$ h f b a# kli^j`dnx#\cqdsiwa#li^alfd#d# namw#Kigi\{#midhimx#\#dnja# il\c`i#liqxta/#sah#niban# kj f \ c\  $nxm$  1

 $Qax$  {#bb a#\cd{an# \#midhim x# KJ  $\#$ @ moki i mx $\#$ Oqx $\{ \# \ \mid \# \text{ and of } \ \mid \alpha \#$ ci \sdnaqxi j#  $1 \setminus i$  dsdq\#  $\gamma$  chibij mnx#Plf ur vriw#ki qos\nx# hiijki qxi oz # $\mathsf{w}$  j ` o# n#  $\mathsf{S#} \setminus \mathsf{H}$ ynj e#  $ka \mod b$  ilha# $\neq$ o an#dinalamii# kimhinlanx/#\f#yni#^#iiasijh#  $ms$ } na# $i \wedge qd$ { an# \ # ai w#J M1

J'i\#dc#gost da#\au ae#\#Xexqwx# F#ynj#mji u amn^j  $#$ Kj`` al b f \ /# ki cdnd^i ja# ni jt ai da#d#so^mn^j/# sni#gz d#kihi \zn#lo #lo o# a# ni qxf j  $\#$   $\#$  ai x d1

 $\omega$ q{#Xexqwx#amnx#fos\# kl dqi b ai de#nj ko f q\mn\/#n\f dq# \f# Ilthir {/#/kxqghuelug/#RshqRiilf h/# J IP S/#YCF/#Slai la/#anyf dsh/# Uk| wkp Er { /# Mdqvp lvvlr q # Elw W uhqw # d#Eudvhur#Hklibd #FG, ## #bb a# i^ildq/#sni#id#^ma#lamkq\niwB

 $Qqx$ {#  $q$ {# \ mi qxi wq# j h k x z nal j ^# F#ynj#a#k\i\ra{#q{#\maq##a#\ma# kl dgj b ai d{# q{#Z lqqrz v#qj l j t j #  $1 \setminus 1$  i n\z n#k j ` #Z LQH/#d#di j \_` \ #k j ` #  $Qax$ {# an# qxnal i \ nd^/# m ] ai i j #amqd# l asx#d`}n# #nkard\qxi wq# dci am0 kl dgj b ai d{g#Maes\m#m#yndh#bb a# haixt a#mgibijmae/# $\hbar$  f# \f# kl j maj ho#kj gxcj  $\land$  nagz # j moki  $\forall$  #  $\Delta$ dl no\gdc\rd{/# j # g{# af j nj l wq#ynj # Am #b a# o' an#klilgahie1

 $Qqx$ {# q{# \ m j qxi wq# j h k x z nal j ^# dhaan#ci \sai da/#d#nj `aem^da#  $\vert \setminus$  mkl i mnl  $\setminus$  i ai dz #Xex qwx #F#  $\setminus$  # nafou de#i hai n#gost de#nkimi]# ki hi sx1

 $\#$  d^an# $\#$ 

Jfgai `a/# j ^\ {  $#$ Cag\ i ` d {  $#$ Dhaan#SkG#ki#mirdigidd# B ai \  $n#$  \  $#$  do dc \ 1 an/ $#$  do  $#$  an^al i # ^am gwg# anae#d# dci am ki #  $\vert \cdot \rangle$  cl  $\vert \cdot \vert$  inf a#  $\vert \cdot \vert$  c#  $\vert \cdot \vert$  i wa#  $\vert \cdot \vert \cdot \vert$  c#  $+$ <u>kws=22z</u> z z 1s 0v 1f r 1g }, 1

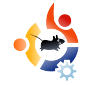

МОЯ ИСТОРИЯ

Автор – Lars Blomgaard

О коло 6 лет назад я попровал установить Fedora (F)<br>3) на моем компьютере, тине нужно было запустить проколо 6 лет назад я попробовал установить Fedora (FC 3) на моем компьютере, т.к. стой веб-сервер для школьного эксперимента. Поскольку это был мой первый опыт работы с Linux, я запутался и полностью потерял интерес к изучению системы. В то время мне казалось, что информации было мало (возможно, её было достаточно, но я её не нашел). Поэтому я решил установить Windows и запустить XAMPP вместо того, чтобы решить эту проблему.

<span id="page-21-0"></span>Administration addressed of

В университете один из моих преподавателей вручил мне установочный диск с Ubuntu 5.04. Это была моя первая встреча с дистрибутивом Ubuntu. Вместе с друзьями мы попробовали установить Ubuntu на одном из компьютеров в школе, чтобы посмотреть, как это работает. Так как у нас не было большого опыта использования терминала и установки веб-сервера, мы использовали компьютер только для просмотра интернетстраниц. Мне понравился вид и

удобство рабочего стола, а также то, что обновления выходят каждые 6 месяцев. Я также убедился, что, если мне нужна помощь, сообщество

Ubuntu всегда готово ответить на мои вопросы.

Когда я в первый раз увидел инсталлятор wubi, мне сразу захотелось его попробовать. Сначала я столкнулся с некоторыми сбоями в графике, беспроводная сеть также подключалась с проблемами. Когда вышла следующая

версия, все эти проблемы были исправлены, а wubi работал четко и стабильно. Теперь wubi постоянно присутствует на моём компьютере.

Я одолжил ноутбук с работы, на котором был установлен Ubuntu 8.10 Interpid Ibex (только что установленный). Меня порадовал набор приложений, которые я использую для работы в офисе, просмотра интернет-страниц, электронной почты и изучения

тает. **C** Ubuntu Setup You are about to install Ubuntu-8.04 Please select username and password for the new account Installation Drive (12 GB free): Language c: English Installation Size (GB): agg Password: Deskton Environment: ........ E, Ubuntu ........ **Accessibility** Install Cancel

**КАК Я СТАЛ ПОЛЬЗОВАТЕЛЕМ** 

работы терминала. Но лучше всего то, что, если мне нужна какая-либо программа, я просто её устанавливаю, и она сразу рабо-

> В будущем я буду и дальше изучать мир Linux и Ubuntu. Я буду помогать другим пробовать работать с Ubuntu, поскольку он прост в использовании. Только одна

**UBUNTU** 

вещь удерживает меня от полного перехода на Linux – я не могу запускать в нём свои игры.

Я знаю, что есть Wine для решения подобных проблем. Я пробовал устанавливать и запускать игры, но, к сожалению, у меня ничего не получилось. Не буду винить в этом Linux, но надеюсь, что ситуация с играми в будущем улучшится.

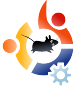

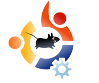

### **КНИЖНЫЙ ОБЗОР ABTOD - Cathy Malmrose**

ми почему.

чить Ubuntu в это издание. Эта опеи её стоит включить в следующее издание вашей книги.

**ГИКОВ** 

Вот, я даже напишу первую строчку для этой книги: «Ubuntu, Apple или Windows? Выбор, какую операционную систему использовать, - один из самых простых. Выберите ту, которая работает лучше всех (сейчас это Ubuntu), оставив остальные как второй либо третий вариант, чтобы использовать в крайнем случае...»

рационная система проста в установке и ещё проще в использовании. Моя дочь впервые самостоятельно установила Ubuntu, когда ей было 5 лет. Мой сосед жаловался, что он, наверное, не смог бы использовать Linux, потому что «это слишком сложно». Когда мы вернулись домой, дочь спросила, можно ли ей попробовать установить Ubuntu. Мы выбрали компьютер (на котором ранее выполняли тесты производительности Windows и Ubuntu) и вручили ей установочный диск. Она не могла прочитать все инструкции, поэтому спрашивала своего шестилетнего брата: «Что тут написано?» Они нажимали Enter до тех пор, пока инсталляция не была завершена. Так что, уважаемая Кристина Тинан-Вуд, поверьте: Ubuntu - простая в использовании операционная система.

**КАК СТАТЬ БОГИНЕЙ** 

отношусь к аудитории этой книги. Её аудитория - это мои друзья, огромное количество людей, не разбирающихся в компьютерах. «Богиня Гиков» предназначена для женщин. которые ищут смысл в том, что пока лежит за пределами их понимания. «Богиня Гиков» содержит невероятное количество юмора и особенный авторский стиль. Для многих это идеальный вариант. Лично я нахожу стереотипные примеры излишними и отвлекающими, но мои менее технически грамотные друзья, когда я им это читала, нашли такой подход удобным. Попробуй пой-

Количество людей, использующих Linux (и Ubuntu в частности), растёт так быстро, что приобщение новых пользователей, особенно не технарей, - задача не из простых. Читая книгу и готовя обзор, я сфокусировалась на позитивном: если эта книга поможет некоторым женщинам овладеть вычислительной мощностью компьютеров - честь и хвала её автору.

Может быть, в следующих изданиях, автор расширит раздел «Apple или Windows?», включив туда Ubuntu. Было бы разумно вклю-

Я начала читать «Как стать Богиней Гиков», когда путешествовала, навещая близких, которые не особо склонны ко всяким техническим новшествам. Меня окружали люди, которые понятия не имели о производителе и модели их компьютера, не говоря уже о технических характеристиках. Поэтому эта книга стала чрезвычайно полезным инструментом.

 $\bullet$ 

Я заметила, что делаю заметки на страницах, чтобы поделиться ими с друзьями. Я отметила раздел по безопасности для знакомой, которая постоянно делает что-то не так на своём компьютере, а потом страдает от вирусов. Я отметила почти каждую страницу в 5-й главе для подруги, которая делает покупки онлайн, и мы вместе с интересом читали некоторые советы. Я прочитала часть 11-й главы своей бабушке, которая любит общаться с друзьями в блогах и по

электронной почте. В целом, эта книга довольно полезна для неподготовленных пользователей.

Надо сказать, что для меня в книге было ма-

ло полезного. Я уже могу установить систе-

му (даже с закрытыми глазами) и не

<span id="page-22-0"></span>

#### Как стать Богиней Гиков

Кристина Тинан-Вуд декабрь 2008, 344 страницы ISBN: 1-59327-187-9

<span id="page-23-0"></span>Ehklqg#PRWX#F#ynj#m\en/#\#fjnjljh#ko]gdfoznm{#dinal^xz#m#nahd/#fnj#dc^amnai#\f#\f#\*Pdvwhuv#i#wkh#Xqlyhuvh\*#+PRWX,#<br>Jid#{^g{znm{#\lhdae#j]lj^jgxra^Chaeinaeialj^/#fjnjlwa#c\]jn{nm{#;#akjcdnjld{q#Xqlyhuvh#d#Pxowlyhuvh#1

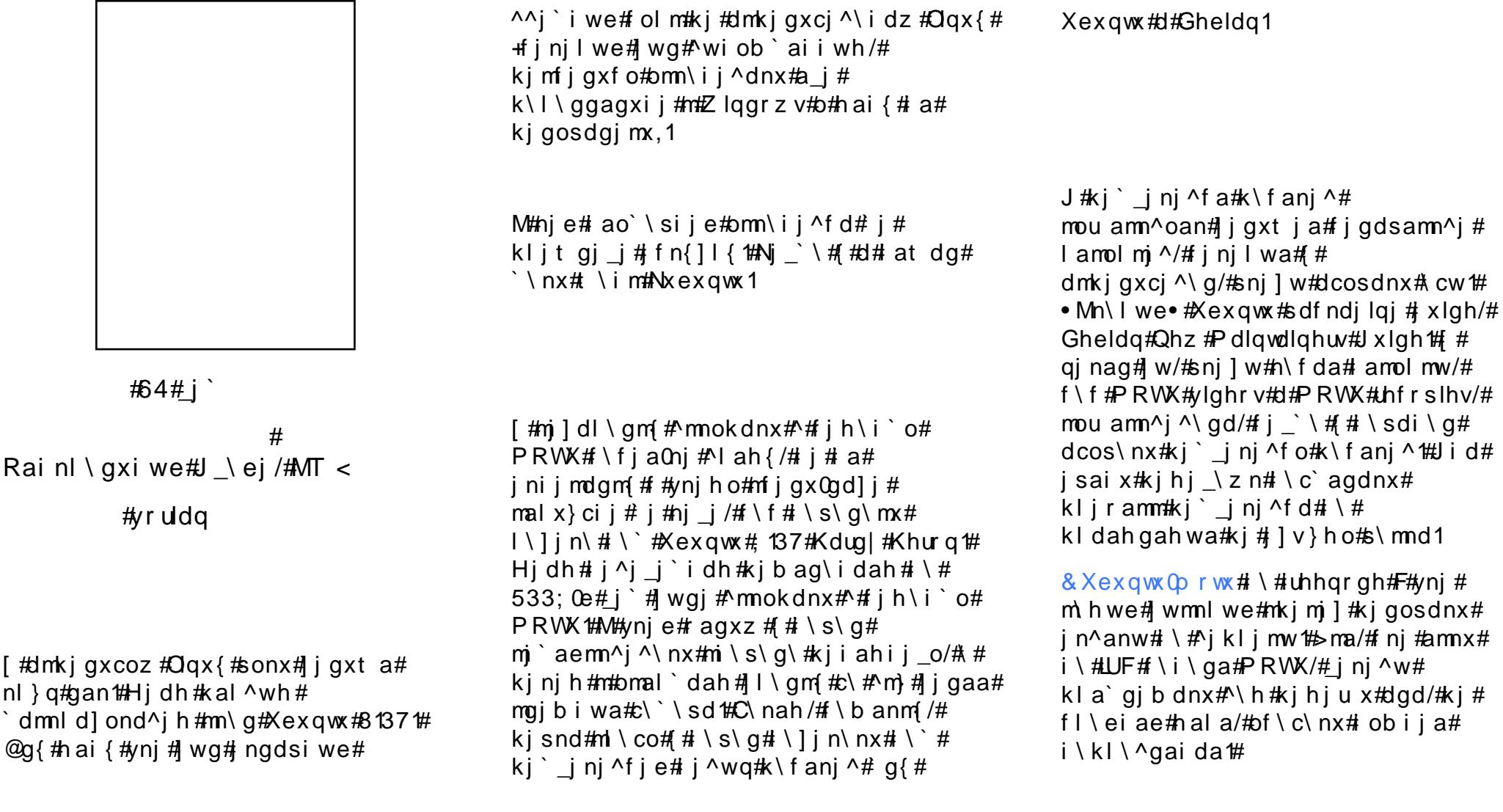

#### Что Вам больше всего нравится в работе в команде MOTU?

Мне нравится работать с такими замечательными людьми, которые искренне осуществляют миссию Ubuntu, продвигая всё то лучшее, что может предложить программное обеспечение с открытым кодом. Атмосфера в команде просто потрясающая.

#### Посоветуете что-нибудь людям, которые хотят помочь **MOTU?**

Поставьте перед собой цель и прыгайте без оглядки! Для меня постановка цели была тем ключом, который отделял желание работать в команде от действительной работы в MOTU. Иногда работа будет разочаровывать, но в основном она будет потрясающей. Я хорошо помню разочарование, которое испытывал, пытаясь разобраться, как заставить что-то работать, и свою радость, когда находил решение. Невозможно научиться делать что-то, не ошибаясь в процессе (много раз).

Самое важное, что работать в команде MOTU просто приятно. Каждый готов помочь с ответом на вопрос, направляя и искренне поддерживая.

#### Над чем Вы хотите сосредоточиться в Ubuntu 9.04 Intrepid?

Я сосредоточусь на том, чтобы Kubuntu стал продуктом наивысшего качества. Другая область – это помощь в кураторстве разработчиков пакетов. У меня были замечательные кураторы, которые тратили много времени на проверку того, что я делал, и на объяснения, как это улучшить. Лучший способ их отблагодарить – это делать то же самое для новых подающих надежды участников команды MOTU. Ещё важнее то, что исправление их ошибок улучшает новый релиз.

Чем, как Вы думаете, Ubuntu 8.10 будет особенным ДЛЯ пользователей?

С KDE 4.1 постоянные пользователи KDE могут быть уверены, что новый релиз Kubuntu их порадует, и

что ему есть, что показать. Я искренне считаю, что пользователи, которые не знакомы с KDE, будут изумлены тем, что они упускают. Лично я был, когда впервые установил Kubuntu.

#### Какая Ваша любимая цитата?

«Либо делать, либо нет. Никаких "попыток"», - джедай Мастер Йода.

#### Что Вы делаете в своё свободное время?

Провожу его с моими четырьмя детьми и замечательной женой.

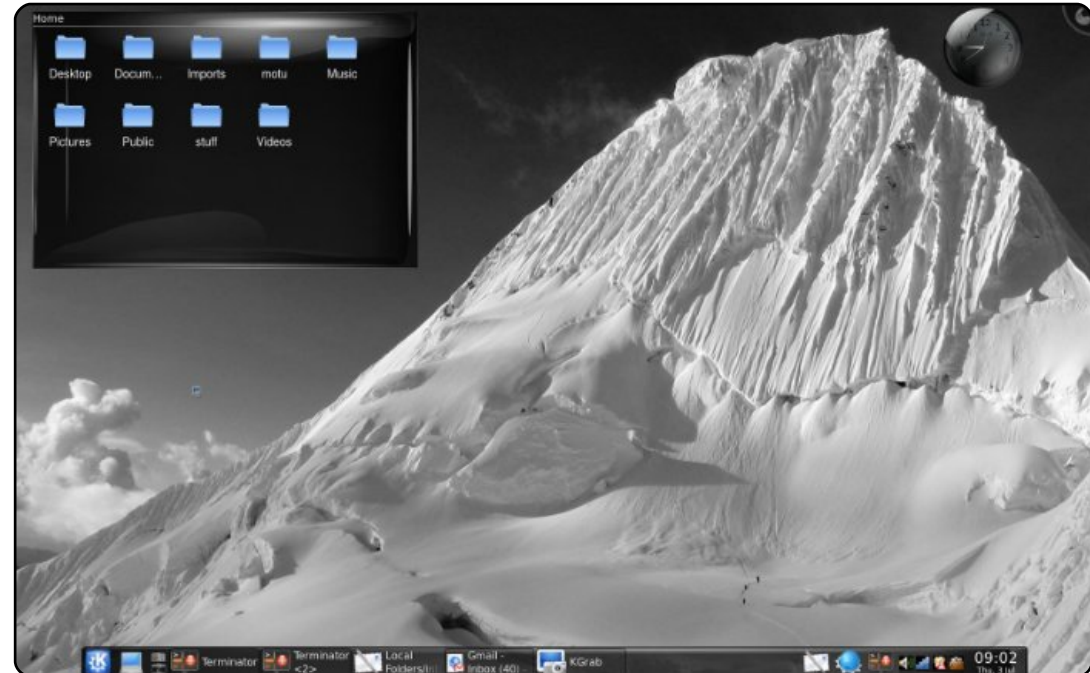

 $F \ b$  we th and r th w tk old d oah that inl watk d m x h \ ts d n \ nagae tt Q i nd na/ts n i l w th w tt ikolodfi^\od#^\ta#kdmxhi#m#kiq^\ouie#dod#imob`aid{hdB#Kldmwq\ena#a\_i#i\=# dhwhuyCix of luf dhp di d}lah 1r ui #

 $\langle \rangle$ nj | # dm kh \ # n am { r \ # k j gos \ an # ^ \ #

han\qqdsam dq#oqii\#Xexqw\$

<span id="page-25-0"></span>#klit qih#\wkomfa#xoo#Flufoh#  $\sim$   $\frac{4}{1}$  o] I df a# Ws#8# wg\# m\nx{# i#Kdqqeudnh#b#fiira#\w# okih{ioqd/ $\#$ nj $\#$ li l\hhw#an#\# lakicdnild{q#d#obij#om\i\^0  $gd \wedge nx \# ghe \# \geq \neg g \# r \# p dr d \geq g x i j \#$ m en  $\#$   $\#$   $\#$  b \ aai dz / $\#$  m  $\#$  a $\#$ n  $\land$  mah  $\#$  $n \in \mathcal{A}$  / # amgd# w# dmk j gxcoana # Xex gws # : 137/#\h#n\fba#kii\`ildnm{# de{feQhqqhu0xwc3#dc#akicdnild{# Moxqw  $#$ j i # j mnokai  $#d# \$ ] j n\ an/# # kl j ^al {  $g, \#$  ` am  $\#$ kws=2sdfndjhv1xexqwx1frp2ndxqwl2d effe0haghuxwo8

#### KI dh 1 a`  $\#$

 $\# \setminus t$  } g# $\setminus$  h ai o# j ah o# gz ] dhj ho#GYG0 dkkal o#GYG# Vkulqn#0#N<Frs|#Ynj#Tw# k<del>tr</del>dgibaida/#kivniho# ki gxcj  $\land$  nagz  $\#$ j i  $\land$  j ] dnm  $\#$ om\ij^dnx#d]gdjnafd#Tw#i#ij/#  $f \ b$  anm /#dh aan# ma# mi lai i i mnd# GYG#Vkulqn/#d# \mkigibaiw#id# li qaa#di nodnd^i i 1

ljsdn\g#^jkljm#H\ld\iiw#Kjkk#  $+P$  huldqqh#Sr ss, # #kl j t gj h # N Awkom a#xoo#Flu to the #dmki gxcoz # Vn| sh#F#am $x#$ al md{# q{#Oqx{/#a}# hj bij#nf \ s\ nx# nmz ` \  $\#$  $k$ ws =  $2z$  z z /vnl sh f r p 2g r z g or d g 2vnl sh 2d g  $\underline{x}$   $\underline{2}$ #F#m#kl j mnj e# \ h al j e# $\Omega$  j lwhf k/# f j nj l \ { #k j m \ ^g { g \ m x # m# \ ot i d f \ h d #d #  $h df$  l j p j i j  $h$ /# $d$ # $m$ } # $\ln$   $d$  l j n $\tan$ # ^agdf j gaki j 11→ h #mj dn#ynj # ki klili ^\ nx1

#klisdn\q#^\t o#m\nxz #dc# kl j t gj j # wkomf \/#d# \jn#nkjmj] #  $\overline{m}$  c \ i d{ #c\ l oci si j e#XVE0  $\sigma$  gat f d/# i ni I we#dmk j gxci ^\ g#  $\#$ c\ locdna#Xexqw(#i\kldhal/#m#Jyh# FG./ $#$ m\^xna#p gat f o/ $#$ #h ai z # ^w] al dna# Lqvwdoo#w #XVE• #@ qxt a# Xexqw:  $\#$ n h \  $\#$ m  $\#$ n aq \ an  $\#$ O $\#$  \ t a j  $\#$ hani \  $\#$ mx# \ f da0ni # l adh ou am^\ # kal a` #h j dh #gai d^wh #nk j mj ] j h B

KI dh 1 a'  $#$ 

∥\_g\mij#[1ruj^4`#afjnjIwa#  $\chi$ d  $\chi$  aj  $\#$  I  $\chi$  e  $\chi$  al w# a#<br> $\chi$ j  $\chi$  al b d^\ z n# ab dh w/# finilwq#an#\#ELRV#omliem^\# Ci \sdn/#amgd#oml jemn^j# i j h di \ qxi j  $\#$ j ` ` al b d^\ an#

4357{: 9; /#d# \] i n\ an#\#Z lqqr z v# kld $#$ ihjud $#$ afinili i $#$ mkard\qxij j#l\e^al\/#nj#  $\gamma$ ichibii#^#Qqx{#ii#lo`an#  $1 \setminus 1$  i n \nx# af i I I af ni i #O# ai {#DW# Udj h#L $\frac{1}{4}$ i nj l \ {  $\frac{1}{4}$  \ f #  $\frac{1}{4}$  \ g \ \ z  $\frac{1}{4}$ jni jmdnm f# #ynje# \na jldd1

#### $\mathcal{M}$ <sup>+</sup>#

 $k$ ws  $=$ 22 $z$  z  $z$  1  $t$  ir  $u$  2 $z$  In  $l$  a DT Yighr Pr ghy.

# n^an# \#m\nxz #Y` ^\ | ` o# Qa^dnno#Hqzdug#Khzlww# ^wkomfa#xoo#Flufoh # 55 # j 0 kal ^wq/#amgd#^#HD#d#mj ] dl \ gdmx# ki ` ` al b d^\  $nx \#Qqx$  { /#nj #  $\dot{m}$  i ] u am  $\sim$  o#mga ` j  $\land$  gi # w# kl dmgot \nxm{##nje#ldndfa/# f j nj l oz # i d#bb a# wmf \ c\ gd# # mdmaha# $\neq$ jqxta#]#ynjh#\w# hjbana#ljsdn\nx#\#hj}h#]qj\_a $\neq$ kws=2dgauhzihaa1eorivsrwfrp 2533< 2352hd0dgx{0xssrumlkwpo

 $\frac{1}{2}$  a thi axfi the Dtt  $\frac{1}{2}$   $\frac{1}{2}$   $\$  $i$  af  $j$  nj I wq# t d]  $f \ (q#$  $\dot{\ }$  dml d] ond^j ^/#n\fdq# \f#Xexqwx # Mnd^#MnIdndi #AVwhyh#Vwuhhwlqi /#  $1 \setminus c1 \setminus 1$  insdf #Ri uh#6G/# $\setminus$ f b a#  $C \setminus \{ \land g \}$  g# ] #ynj h #A j # l dndf  $\setminus$  # i a] acj mi j  $\land$  nagxi  $\frac{\sqrt{H}}{\sqrt{H}}$  #d#n h #  $m\$  qf d\ am #m#yndhd#klilgah \hd/# fi  $\rightarrow$  \#\] i n\g#\#Xexqwx #Hi a#s\mnj # kl dai `dai mx#ni c` \ ^\ nx#ni l mn^ai i wa# tghe#b \eqw/#snj ] w# ] j end# \cqdsi wa# klilgahw/#n\fda#\f#m\lwa#\almdd/# ia`imn\zuda#k\fanw/#d#nf ## #limdq#  $c \in \mathbb{R}$  of  $\mathbb{R}$  at ai dah#yndq# $\mathbb{R}$ l j gah# i\#Odxqfksdg/#kljmnj#kjnjho/#snj# kl j r am $#$  l i j ^gai d{ $#$  dml d] ond^\# modt fihma' gai i we1

Hab `o#klisdh/#Mkdp vshdn#d#Yhqwulor# l wgd#okj h { i onw/# #P xp edn#F# an# Pxp edn#F#ynj#ljmm0kg\npjlhaiija# kl dgj b ai da#m# nf l wnwh#dmgj ` i wh#  $fi$  i h  $#J$  i j / $#h$  j b an $#$  wnx/ $# \setminus b$  a#gost a# yndg# ^og1

dinal paem $#$ dv|  $#$ Shdv| / $#$  i d $#$ ) on# kim $\lambda$  ^dnx#m^i }#gz ] dhja#  $j$  f l ob ai da# \ ] i sa j #mj q \ # ac# ki gi je#kal am\i j^f d#mdmnah w # #  $i$  a#p \ i \ n#Qhwer r n#Uhp  $\frac{1}{4}$  /#x j ynj h o#  $\overrightarrow{m}$  ag\ g#mga` oz u aa=

t vep! bqu. hf u! yvcvouv. ef t l upq

Yni#migl\idgi# `li#HHH#SF#m# i j ^wh # \ ] j sdh #mj qj h  $#@q$ { #haq/# o#  $i$  i #4333#n i `aqx# i nil \ { # m # `^oh{#VVG0`dmf\hd./#^w#a#hiqd#  $\vert \mathbf{w} \Vert$   $\vert \mathbf{v} \vert$  m dnx/# \f #  $j$  np  $j$  l h \ ndl  $j$  ^\ nx# ?] # dm  $\#$   $\#$  2 # d#65?] #^# 2krp h. B

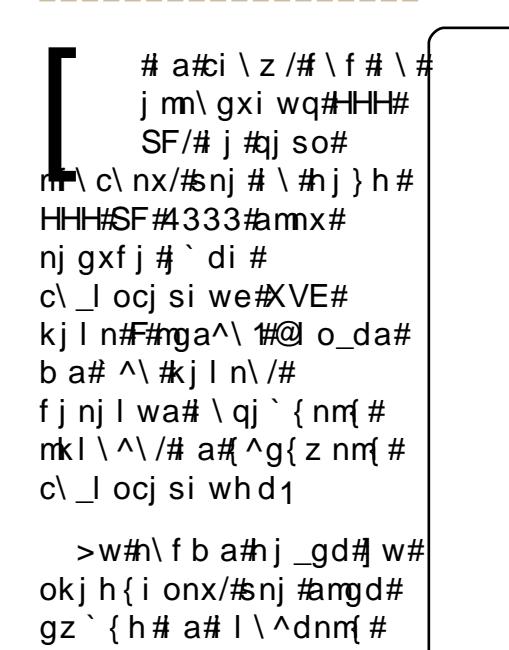

 $5:$ 

<span id="page-27-0"></span>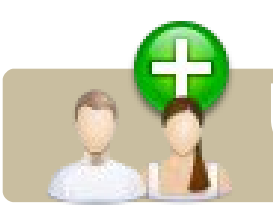

UBUNTU WOMEN Автор – Myriam Schweingruber

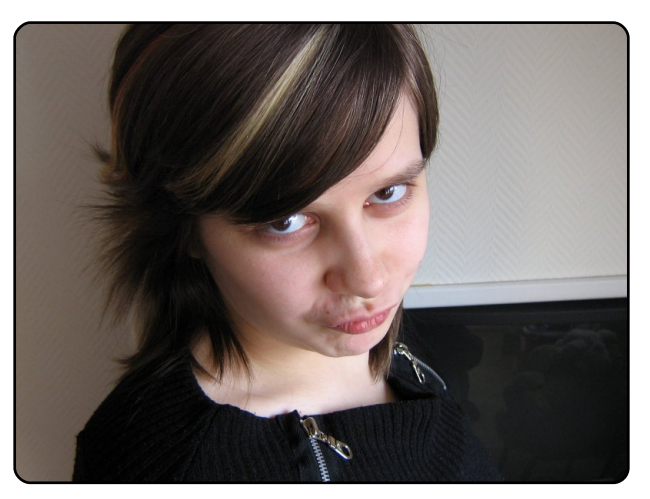

Мария Швейнгрубер: Привет, добро пожаловать в интервью «Женщины и Ubuntu», Лидия, представишь себя сама?

Лидия Пинтчер (вверху): Конечно. Я Лидия, живу в Германии, люблю кошек. Я энтузиаст Free Software, социальный журналист Ninja, и многое другое. В основном я управляю сообществом KDE, и особенно Amarok. На каналах IRC я известна как Nightrose.

#### МШ: О, звучит впечатляюще. Так ты из команды Kubuntu, правильно?

ЛП: Именно, я один из членов Kubuntu Council.

#### МШ: Приятно это слышать, мои поздравления! С каких пор ты в Kubuntu?

ЛП: Вскоре после того, как стала использовать Linux, я думаю. Примерно когда вышел 5.04 Breezy.

#### МШ: Ну, это было довольно давно. Ты помнишь, почему выбрала Kubuntu среди других дистрибутивов?

ЛП: Тогда я хотела попробовать Linux, и не была уверена, какой дистрибутив выбрать. Все говорили об Ubuntu и какой он замечательный, и я решила попробовать. Но я также слышала, что говорят и о Kubuntu. Поэтому после двух часов экспериментов с Ubuntu я установила Kubuntu и влюбилась в него. Я использую его до сих пор. Мне нравится, как интегрированы приложения, и, конечно, этот голубой цвет! Обожаю голубой!

#### МШ: Замечательно! Ты также участвуешь в проекте Ubuntu **Women. не так ли?**

ЛП: Это правда. В основном я присутствую на IRC канале для того,

## Lydia Pintscher

чтобы помочь новым пользователям, а также людям, у которых был просто неудачный день и которым нужна поддержка. Иметь место для подобной деятельности очень полезно.

#### МШ: Ясно. Так что, канал используется для успокоения, и как «резервуар» для некой энергии перед возвращением в обычный мир?

ЛП: Верно, и конечно же чтобы привлечь женщин к улучшению Ubuntu с помощью программирования, сортировки ошибок, продвижения и так далее – тут есть чем заняться каждому. Просто иногда нужно некоторое время, чтобы найти свою задачу.

#### МШ: Ты ешё и программируешь?

ЛП: Я студентка, изучаю компьютерные науки, но, честно говоря, есть множество людей, которые программируют лучше, чем я. И проекты, такие как KDE и Kubuntu, получают больше

ki qxcw# n#n ai  $\frac{1}{4}$  i  $\rightarrow$   $\frac{1}{4}$  # c\idh\zmx# ] u amn^ai i j e#  $a\{nagxi | mxz #t||$   $\land db ai$  dah/# sah# $\vert \vert$  | \hhdl j ^\ i dah  $\sharp$  # $\sharp$ nj n#  $i \setminus j$  il #ohai de# ob ai #hij dh#  $k$ li af n $h$ 1

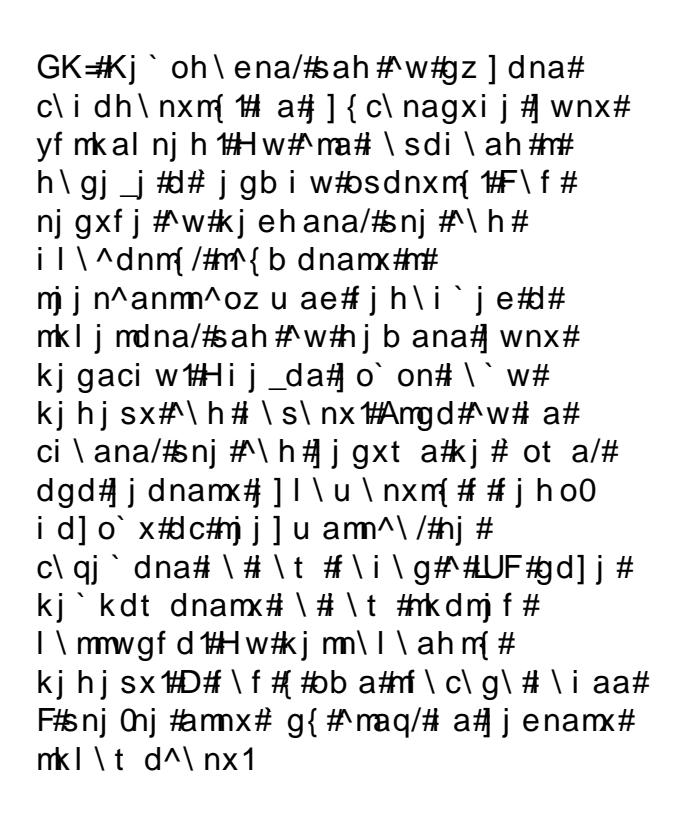

 $GK = 40$  /#mou amn^oan#NGHOZ rp hq/# i # kliaf n# a\f nd^ai #bb a# i mn\ni si i #  $\dot{\ }$ iq ja# $\dot{H}$ lah $\frac{1}{2}$ khi# $\dot{H}$ ba#qilit j1

GK=#Ynj#ci \sdn/#snj#b ai u di w# so $\sqrt{mn}$ oz n#ma] { # j h p j l ni j # } j # m} h #  $\dot{m}$  i ] u am ^ a#NGH#d#qil j t j # dinaldli<sup> $\land$ </sup> gdm x # #  $\land$  az m x/#sni #  $mf \cup j \nleftrightarrow w \nleftrightarrow j \nmod i$  ah  $f \wedge j \nleftrightarrow g \nleftrightarrow f \wedge f$ Xexqwx#Z r p hq#Kal ^we# \ #F#ynj # kl d^gasx# j gxt a#b ai u di #\j #\ma# kliafnw#Xexqwx1

 $GK = \# \# \text{ oh} \ Z / \# ' i \ M \text{ch} \ f \ dq$ #  $i$  ] q \ mae#F#x j ` j nj ^f \ #x \ f anj ^/#d# ] wgj # w# akgj gj #ynj #dch ai dnx1

 $GK = M'$ nj# akljm $\wedge$ {# $\wedge$ ` \ s\ # j #\# `aemn^dnagxiimnd/#amnx#hii i# inj^w#kihisx#\s\nx#O^d`anx# m'i e#al ^we#\fan#\#lqd^a#  $X$ exqwx/# i ni l we#om\ i \ ^qd^\ z n# nwm sd#dz `ae#F#vni# i ac\lw^\ahia#u ou ai da1

 $\mathcal{Q}q$ {# an\qxije#dipjlh\rdd## mal d{q# \t dq#di nal ^xz /# kj mandna# \t #m\en#  $k$ ws  $=$ 22 Inl $k$ exqw $\theta$ z r p hq 1r y 2q wh w lh z v

 $#H$ 

#### <span id="page-29-0"></span> $U^{\#}$

##  $Qax$ { On i l u am^o# l d{ ni i # ] wgj #oci \ nx# #kj ` ` al b f a# Hyh#Rqdqh# q{#Oqx{#^# j{] a# 533: # $i \in \mathbb{H}$  i \fi #nakal x#  $\lceil$  wgi #  $\lceil v \rceil$   $\lceil$  gai i # # kl af I \ u ai dd#xj ` ` al b f d#dc0 c\# dcf j \_j #nkl j m\ 1

#### $\mathsf{H}$

Ki gosd^t \{#\l dci \i da# fldndfi^#aidsamf\{#d I\#  $Z$  r ung# i# I r r # wkou ai \ # i ` #  $Qqx$ { #Yn\#d\_l \#kj gosdg\# ^wm f oz # r ai f o# \ #SF#J dp hu# d#J dp hVsrw#bw#hibana#  $f$  okdnx#a}#dad# $\Box$  locdnx#  $\hat{a}$  ahj  $\theta$  al mdz # $\hat{c}$  amx  $\hat{a}$ # kws=25ger|ffrp2dphy1sks

j cap #?o\l di j #MVvhsk#J xdulgr,# \kdm\g#g\^i oz #m\nxz #ynj e# ia`agd $#$ li#klj^j`dg#klimw# d lifi^#RVV#Huhh#dqq#Rshq#Vrxufh# Vriwz duh#F#m^i li ` i j a#d# nf l wnj a#KJ,# i\#piloh\q#Xexqwx#d#m^jd#^w^j`w# jpilhdg#'#'d`a#m\nxd1

J mi j ^i wa#bmdgd{#\#\] j na#\`#  $j$  kl  $j$  m h  $\#$   $\#$  \kl \ ^dq $\#$  \  $\#$ n $j$  / $\#$ n $j$  ] w  $\#$ iraidnx/# \f#miiluamn^i#  $\gamma$  mkl didh \ an#d l w# RVV/# #n \ f b a#  $i \ s \ n \ x \# 1 \ i \ of \ nd \' i \ we \# d \ q \ # \#$  $\gamma$ j k I j m\ q/#m^{ c\ i i wq#m# dh d #Dc# hij jsdmgaiiwq#ama`#m#d\_ljf\hd/# `I ocx{hd#d#sqai \hd#OXJ#+Orfdd#Xvhu#  $J$  u xs## l okk\ # i qxcj ^\ naqae#Oqx{, # # ^w^ag#ndki ^wa#:\ ] gob ` ai d{/# f \ m \ z u dam f#d | # RVV/#\ #n \ f \ a#Oqx { #  $f \setminus f$ #kg\np j l h w# g { #d | 1#J k l j m# } g#  $k\backslash$   $\backslash$  qqaqxi i  $\#$  i ae $\#$   $\backslash$  i na $\#$   $\backslash$   $\lnot$  # ^wmokgai dah# \ #VFDQH/#kj ynj h o# # kj m $\lceil \cdot \rceil$  \ gm  $\#w$  agdnx# j ggaf nd^i j a# hi ai da#mij lu amn^\#RVV#\#pija#  $k$  \ f ndsam f d#  $k$  j q i j i # nm on m ^ d { # `\iiwq#Slac^ws\eij#kjcdnd^i\{#  $\vert a \rangle$  f r d{ $\sharp$  j gaa#sah# 33# ki gxci ^\ nagae#hai {# sai x#  $\Delta$ i i ` ot a $\Delta$ dq\  $#$ ma#c\ l qob ` ai d{ # #  $1 \setminus c$  agdg#  $\setminus$  #6# m j ^i wa# l okkw=

 $\# \ \$  \# \hbox{thi} \ \hbox{th} \#  $ag$ a $#$  \# $V$ r x uf hir uj h 1q hw $#$  j b i j  $#$  $j$ ] i \ l ob dnx# f j gj #63333# f j gj 0 d li^wq#d#d li^wq# RVV# kl jaf nj ^#@j mn\nj si j#c\]\^i j/# i j #<8( # f nd^i j #d l \ z n#^#d l w# IRVV#d#; (#mj\_g\miw/#snj#dq# ki gi j\$#Ynj#mou amn^ai i j#  $i$  ngds\ anm # n#haq#  $1 \ c \ q \ i \ q \ x \ m^2 \ i \ d \ e / \# \ n \ i \ #$ mout  $\eta$  a# n#ci \fih wq/# injlwa# on^al b ` \ gd#  $\vert$  | \ ni j a#  $>$ i i ` ot a^q{z u de#p \f n#\#nj h/# sni  $#$  # a' aq\ q# RVV $\alpha$ ni i 1 u am $\wedge$  # 89(#klitaiiwq#os\mn^i^\qd/# kihi \qd/#qdli#aq\qd# kj b al n^j ^\ i d{ #yndh  $#$ l j af n\ h  $#$  # ci \z/ $\#$ nj  $\#$ i a#nj j ] u amn^\  $\#$ nj # sdmaj#\hij\_j#haixta/#kjnjho# sni#oz `d# a#kiidh \z n# i ai l qi ` dhi mnd#\#nj ` aemn^dd# Ni axfi # ld# \t ae# j ` ` al b f a # hijbam $\wedge$ jh#`jchjbiwq#mkimj]j $\wedge$ #  $+m\$  ^#os\ mi df i h #kl i af n\/# ai ab i whd#ci i m\ h d/##d` aei i e#  $ki$   $\rightarrow$  al b f j e# $\frac{1}{2}$  1, /# $y$ nd# $x$ l j af nw# mhi on#m\nx#klir^an\zudhd# $#$ kl a` gj b dg#kl dc#bs\ mi df \ h#  $j$  kl  $j$  m  $/$  #  $\#$  h  $k$  b a  $\#$  33'  $\#$ ^w] | \i i j h o#x j ] a dnagah # RVV#

 $\#$  a $\#$ ai aa $\#$ <3( #qi n{ n#kj f ok\nx# j h h al sam da# d I w#  $q$  {  $\#Q$   $q$  x {  $/\#d$   $\#$  8 (  $\#$ nf i I aa# fokdgd#| w#d\_lo/#amgd#| w#ji \#

kl j af no#Ynd#kl dcj ^wa#33' #ot gd#

kl j dc^j ` dnagd#b agac\ # a#nsdn\ z n#

I wifj h#n] wn\#Lacogxn\nw#\t a\_j#

 $#$ \f#kiqxci^\naqd#

hi aho#qz 1 dhi ho#kl i af no#F# SV0

 $Qqx$ {# w# u ou \ ah /#sni #

 $\dot{m}$  i l u am<sup> $\lambda$ </sup> i  $\dot{m}$  i nai r d \ qxi wh #

klimni j#klim\#j^il{n#]#

^wll\iije#\hd#xq\npjlha#

 $msdn\$ z n/ $\#$ nj  $\#$ j m $\wedge u$  df  $\wedge h$ #

ogost dnx#(; ` al b f o#dq#

kiidh \z n/# \f # \qaf i #

 $mi$  i lu am $\land$ i \$

 $j$  ]  $|\ \rangle$  ni j h  $#$  w#qj ndh #d  $|\ \rangle$  nx#  $\ \rangle$  #

J f j g i  $\#$  7(  $\# \ \mathsf{mmh} \ \mathsf{nl} \ d \wedge \ z \ n \# \mathsf{Q} \ q \ x \ {\#}$ 

\kk\l\nij\_j#]amkasaid{#mga`oan#

kl j ` of nj ^# q{  $\#$  Oqx{  $\#$ Gdsi j  $\#$  # a#

` oh \ z / $\#$ nj  $\#$ j m \ ^u df d $\#$  agac\  $\#$ 

kli  $\rightarrow$  ^di ogm  $\sharp$ Ogx { /#d $\sharp$  \f da# nw#

kl a'  $im \land q$ { ah # i h h al sam da#

Ki ` ` al b d^\ ena# i h k \ i dd/#

f i ni l wa# $i$  ` ` al b d^\ z n# \ t a#

 $\gamma$  ch j b i j md # $\alpha \wedge$  ena# j gj mj  $\wedge$  nx#

• igg\lih • #d#c\mn\^dh#dq#kji{nx $\#$ 

 $f \mid \#$  |  $j \wedge$ oz  $\#$ g $\mid$ np  $j \mid$ ho/# $\#$ 93 $($  #

d  $l$  a#Qh{  $x$ l} 1

dhaq\#xj``albfo#Oqx{# Ki gxci  $\land$  nagd#Ogx{#qj n{n#d |# \# m^j dq#omgj ^d{ q/#d#, #ci \ z /##snj #ynj # hj b an# wnx# j m \ nj si j # \ d] wqxi wh # ma hai ni h# q{#dc` \naqae# fihhal samfdg# $\pm$  1 #Kib \goe/# # ligxt ae#makaid#yni#kldhaidhi## flokiwh#jhk\id{hd/#d#^#haixtae#F# f#  $ac \land d$ mdh wh#mo`d{h# af j nj l wa#  $i$  aljoxt da#jhk\idd#c\moobd^\zn#  $i \setminus t$  a i#kldci $\setminus i$  d{# $\setminus$ #kimni{iioz# ki ` ` al b f o#m i ] u amn^\ /#d/#  $\dot{m}$  j n^anm^ai i j /#:\ mgob d^\ z n# \ t ae#  $ki'$  al b f d# $\#$  n^an $#3($ #dmkj gxcoz n# Zlgh#dgd#dioz#hagijgjdz#  $\dot{m}$  ^h amdhi md/#sni l w#d l \nx#^# Z laar z v $\alpha$ l w# \ # $\alpha$ ax {  $#$ Y nj # $\alpha$  m \ ^dgj # hai {#c\`oh\nxm{/#snj# w#kljdcjtgj#^#  $533<\#$  ) o/#amgd# w#\m\#| j gxt a#d\_l # ^wgi dad#m#ki ` al b fi e#ka\npil h w#  $Qax(1)$ 

Gdsi j# $#b$ ^al ai  $#4h$ j h/ $#n$ j  $#h$  w# f \ f  $\#$ n i 1 u am $\wedge$ i  $\#$  i q b i w  $\#$ kj mhj nl anx# \ #d l w# q{ #Oqx{ #  $ki$   $\hat{t}$   $\hat{t}$  to dh#o gih  $\hat{t}$   $\hat{t}$  \t d#c\ \ \ sd# dhaz n#naixt a# nijt aid{## naoi dsamf dh # mkaf n\ h/#d#mf j l aa#  $\frac{1}{2}$  or  $\frac{1}{2}$  or  $\frac{1}{2}$  or  $\frac{1}{2}$  al b f o/ $\frac{1}{2}$  or  $\frac{1}{2}$  saida# di `omnldd#RVV#d\_l#d#ogost aida#  $ld$  idcian Oklirammi $\frac{\wedge}{\#}$  if and i $\frac{\wedge}{\#}$  $kd\backslash l\backslash #F# q\{ # i mdb ai d\{#naq#$ dchai ai de/# i ni l wa# hw# \ f # b ` } h  $#M$  j dh d#mdq \ h d#  $#$  \ sdi \ z #  $m \ c' \ i \ d$  a#k j ` f \ m \ /# g { #h j \_j # sni  $\frac{1}{4}$  w# m A and nx# i i b a m ^ i # c\has\naqxi wq#d li^wq# RVV# kl j af nj  $\frac{\wedge}{\#}$  \ g\ ` dnx # j i n\ f n# m # kl j dc^j ` dnag{ h d# $\sharp$ # \ c^a{ nx#\ma# ynd#m\lwa#o]ab `ai d{# Kl dm a di  $\{$  enam $x#$  i  $#$  i a $#$   $#$  $\backslash$  kl aga#533<# $\backslash$ # zzztshajdplajarztrpt#  $1 \setminus t$  aho#mji]u amn^o#kjl $\setminus \#$ ljhfj#

 $\# \setminus \{$  awe#SF# aehal/#i#dii \#dl\an#  $d#$ # jimjqxiwa#d lw $#$ li#  $n \in \mathbb{R}$  f b a#n important dn#  $\#$  j h \ i ` a#  $\cup$  cl  $\cup$  i nsdf i ^#kl i af n $\setminus$  #J iluh#  $\#g \subset \text{di } \#$  iluh# g{#Slgj lq,

 $c \setminus$  { ^dnx# #mal a# df nj # a#om \ q# n#

c)  $\log t$  ocf d# ^og#mdmah B

64

#### <span id="page-31-0"></span><^nil#F#Wpp|#Dovhpjhhvw

\gxnali\nd^\#Skrwvkrs\*o#F# yni/#fiasii#ba/#JLPS#Ji# isaix $\#$ iu iwe/#d#\lin\an#\f#^#  $Z$  lggr z  $v/\#$  f #d# # $Q$ qx{ #J ] l \ ndnamx # f  $#$ l a' w' ou dh# j hal \ h# FP/# snilw#oci\nx#iqxta##UPS1

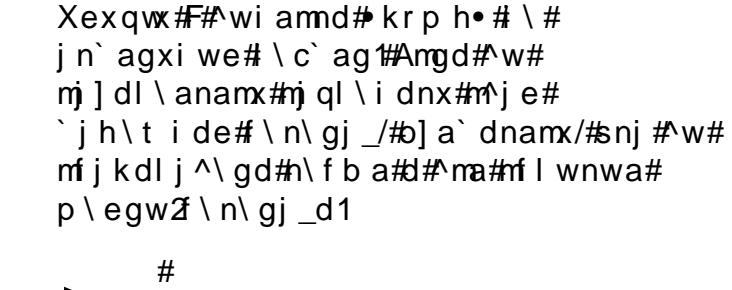

 $##$  lu ah #mgos\a/# \#

Klimaet de#nkimil#njql\idnx#

i \ ml j ef d#kl d#kal aom\ i j ^f a#

 $\#$ laqi dsamfd/#m#n\fdh#  $\{$  j gxt dh# $\}$  v } h j h # \ h { nd#  $q \{ #$  l wsi i e# \ l i nw/# ^| j ` a#ygaf n| j i i j e#kj snw#dgd# Di nal i an $\langle \# \rangle$  h # a# ob ai #z ds #  $J'$  i \f j /#amqd# ` i \b ` w#b#^\ m# k j gi j mnxz #c\k j gi dnm{#\m{#  $ikal \nd\olimits$  nd^i \ $\{ \# \hskip -5pt \pmb{\cdot} \hskip -5pt \pmb{\cdot} \hskip -5pt \p$  $\land$ ma j#kld $\land$ a`an##l\qo#mdmahw#  $>$ # ] u ah/#vni # $\mathsf{m}$  # \ ^i j /#sni # kl w \  $nx\#$  ac# $\kappa \in j$   $\# \Ll \lt t$  z n\ 1

#Sdn\ena#kj`lj]ija#  $1$  of  $i \wedge i$  ` m  $\wedge i \# i$  $\iota$   $\iota$ m \ i dr a# j f oh ai n \ r dd#  $\min$  i lu am $\wedge$  # Xexq w  $\#$ kwsv=2khos1xexqwx1frp2frppxqlwl2 Gldos Prahp Krzw

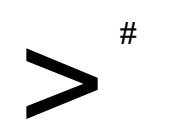

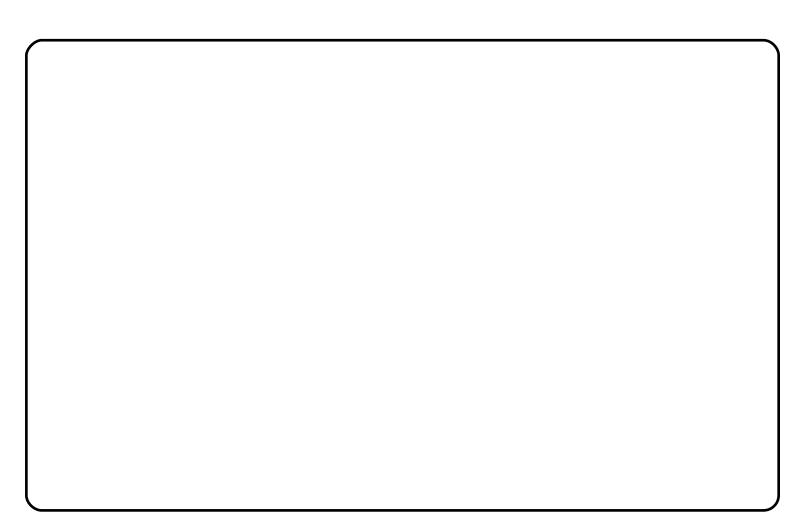

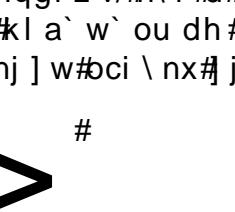

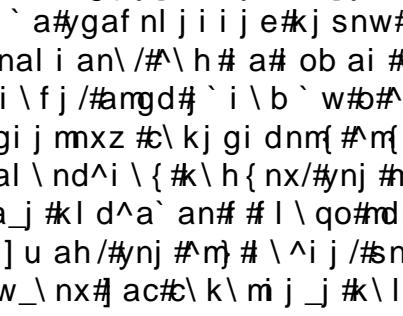

 $O# \mathfrak{m}$  amovistion  $\mathfrak{m}$  in  $\mathfrak{m}$  is  $\mathfrak{m}$  is  $\mathfrak{m}$  is defining the integrand of  $\mathfrak{m}$  is defining the integrand of  $\mathfrak{m}$  is defining the integration  $\mathfrak{m}$  is also defined in  $\mathfrak{m}$  is d ida#\lisa i#mig\#\=#plyfCixooflufohpdid}lgh1ruj#A@il\^xna#a\_i#fl\nfia# ikdm\ida/#mkardpdf\rdd#fihkxznal\#d#loda#milaiiimnd#Ntdq#\mliaf1

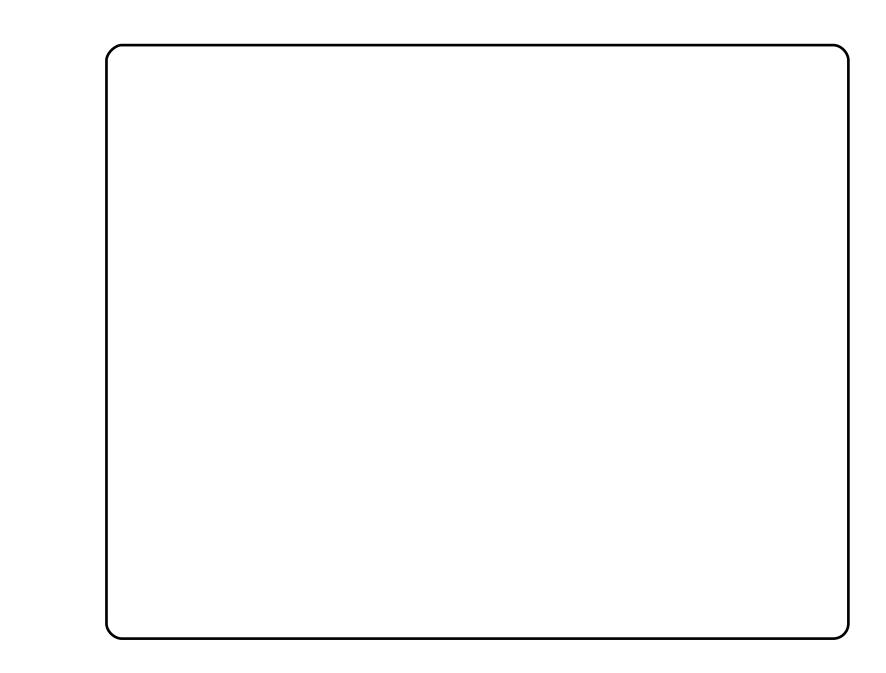

F#hiaho#dcohoaidz/#kimoa#lii^gaid{#j#\kexqwx#\$43#b# h ai  $\frac{1}{2}$  #dms ac#NGH#6 18 #Ki  $\frac{1}{2}$  coh a<sup> $\land$ </sup> ai mx/#sni # #hon#b a# kal ae` o# \ #NGH#7/#d#ki qi b a/#sni #nakal x#o#nai { # an# ^w]jl\#Snj#b/#{# at dg#\wb\nx#dc# a\_j#h\fmdhoh#F\f# ^w#^d`dna/#b#hai{#bmn\ij^gai#Dydqw#Zlqqrz#Qdyljdww#  $\gamma$ i dco#d#5#Sodvp d0^d`b an\# g{#fjinljg{#kljdmqj`{u a\_j# m#h j dh # j h k x z nal j h / #  $\#$  \ f b a # g {  $\#$  k l \ ^ gai d {  $\#$ Dp du n\*j h #Kj h dh j #ynj j /#b#h ai {#c\ k ou ai w#Vz liw r {/# Ho hvhqh#d#Nr qyhuvdwr q# q{#kl j mh j nl \#^a] /# ] u ai d{#^# PVQ#J#UF#njin^anm^aiij1

<span id="page-32-0"></span>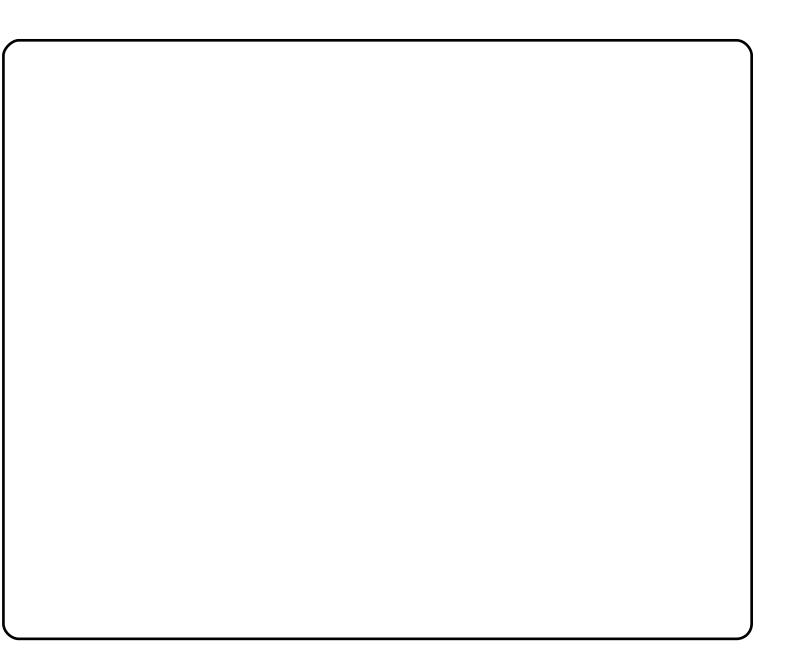

[#xigxcoz mx#Oqx{#bb a#x\lo#gan#d#xj klj]j ^\g# am{nf d# dmnld0 lond^i ^#Hie#qz ] dhwe#F#Xexqwx# 13714#0W#Hia#I\^dnm{#Oqx{# c\#\jchjbijmnx#\mnl\d^\nx#a j#kj#m^jaho#baq\idz#\#kq\ia# kl dgj b ai de#d#nah  $#$ #kl j t gj h/#f j ` \ # #dmkj gxcj ^\ g#Z lqgr z v# [S/#hai{#kjmnj{iij#jidh\gd#kdjimfda#klj l\hhw#d#^dlo0 mw #Olqx{#b a#kj c^j g{an# \] j n\ nx#j j gaa#j acj k\ mi j 1#> #h j ah # j 0 ha# # j h k x z nal j  $\frac{\land}{\#}$ #g dr ai cdd# \ # Z lqgr z v#nj m \  $\land$  dgd# w# ci \sdnaqxi oz #moh h o # Yndh d# j ^j ` \ h d# # al ah \ i dq# \ # Qqx { # i amfi gxf dq# l ocae# #kj 0kl ab i ah o#dmkj gxcoz # amfi gxf j # Z lqgr z v $x$ l  $i$  l \ h h /#  $i$  # q{ # dq#amx#\ h as\ nagxi \ { # bndgdn\ # Zlqht# #hj\_o# agdnxm{#p\eg\hd#d#hocwfje#^#jh\tiae#mand#  $i$  ac\^dmdhi#n#ni j/#Zlqqrzv#dqd#Qqx{#\#lodq#jhkxz0 nal \qtk: #n\f #f \f #f #d I \z #f \#dn\l a/#nj #f \s\q#dmkiqxcj^\nx#  $c \cdot$  of i c kdmv^ z u da#kl i l \ h h w/#n \ f da# \ f #Ur vhi dughq/#Dugr x u# d#K| gur j hq1

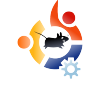

## МОЙ РАБОЧИЙ СТОЛ

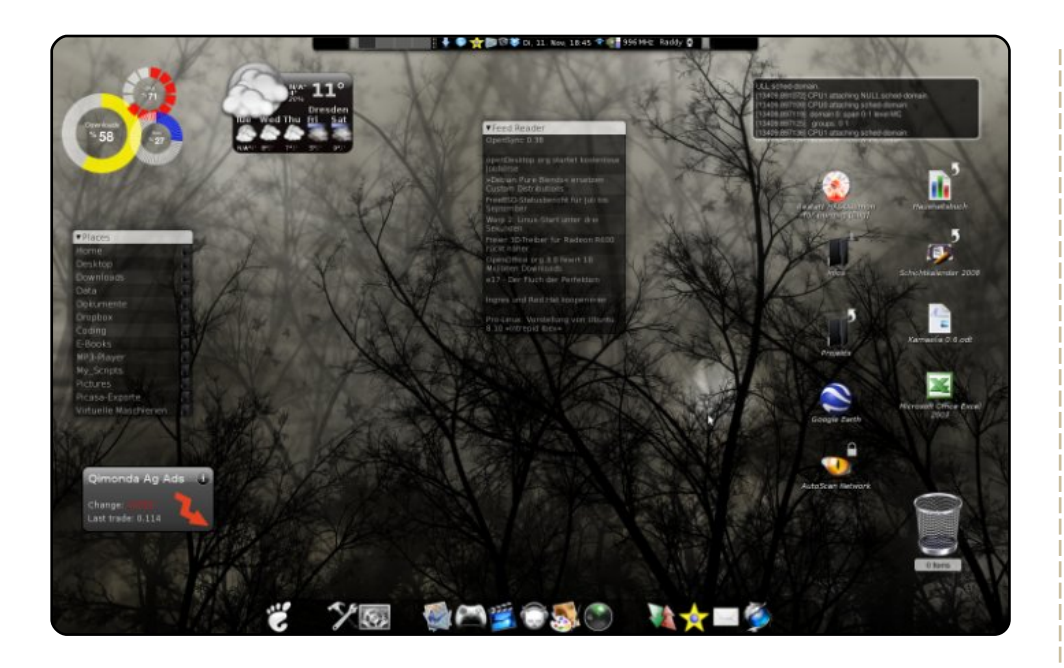

Впервые я установил Linux несколько лет назад и с тех пор испробовал много оконных менеджеров и дистрибутивов, от e17 до SUSE. Ныне я пользуюсь Ubuntu на ноутбуке и настольном компьютере (Pentium III) совместно с IP-Fire. В настоящий момент на моём Asus A7J установлен Ubuntu 8.10 с Compiz, Cairo-Dock, Conky и Screenlets. Конфигурация моего Asus A7J: CoreDuo (2x1,8Ghz) с видеокартой ATI X1600.

#### Рэне Радке (Rene Radke)

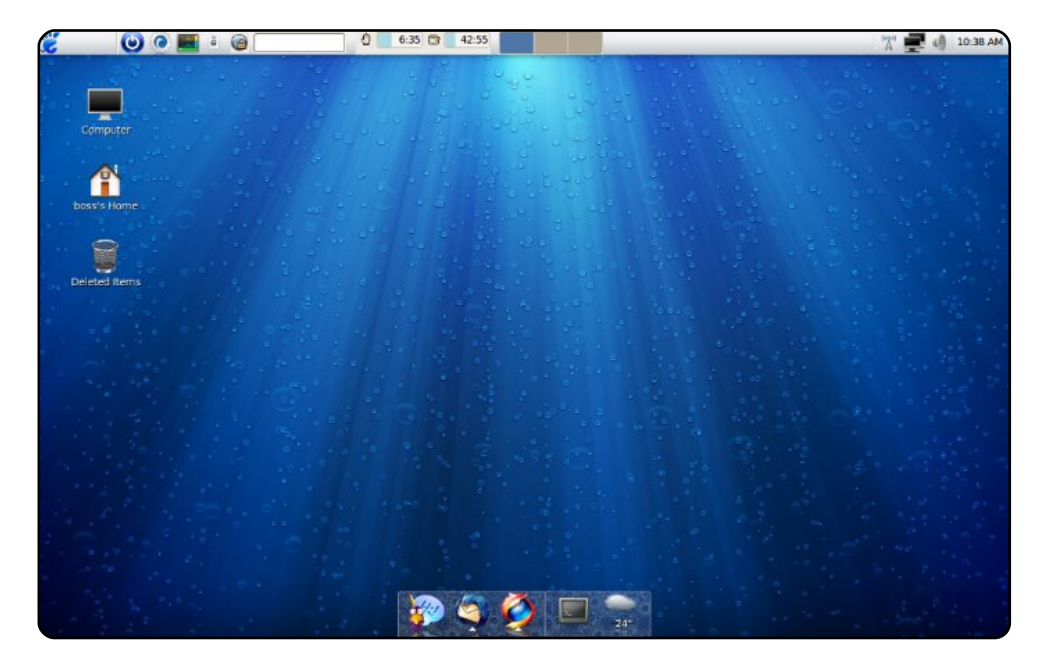

Вот моя Ubuntu 8.10, установленная на 8 Гб USB флешку. Используются значки и тема Clearlooks OSX и эффект «цилиндр» из Compiz. Снизу я разместил AWN dock bar с изменёнными значками Pidgin и Thunderbird (последний ещё и показывает непрочитанные сообщения). Некоторые из интересных установленных программ предназначены для оценки сетевой безопасности. Теперь я могу без проблем загрузиться с флешки где угодно и пользоваться своими любимыми программами в знакомом окружении. Я пробовал загружаться на разных платформах, отличных от первоначальной, и при этом система автоматически определяет оборудование при загрузке. Есть только одна неприятность – долгий запуск программ и медленная работа при большом количестве запущенных программ.

#### Мухаммад Умар (Muhammad Umar)

#### <span id="page-34-0"></span>kws=22dyh1jqrph1ruj2Vdvtxh

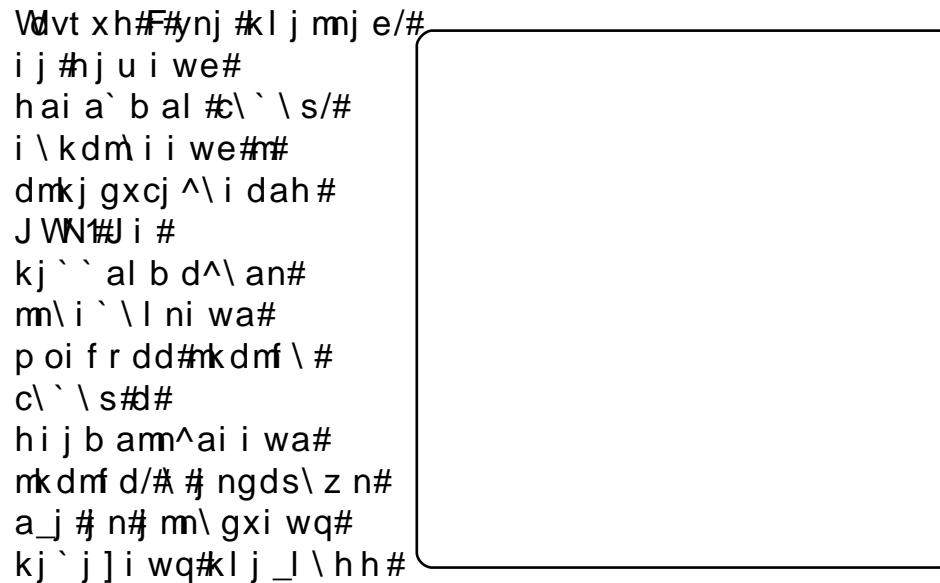

`^a#`au d=#di na l\rd{#m#Jhp hp ehu#wkh#Plon#d# Hyroxwr q th Uhp hp ehutty kht Plont F# action hi ai d{th jet  $qz$ ] dhwe#a] #hai a`b al # $\langle \rangle$ ` \s/# #Hyr oxwr q#F#yni # j di #dc#gost dq#SLP# gdai nj ^#J ngdsi \{# di na  $1 \mid r \mid d$ {#m#yndhd#xldqj b ai d{hd# aq\an# Wolvt xh# `i dh#dc#n\ hwq#kj koq{l i wq#hai a`b al j ^#  $c'$  \s#\#Qqx{#d#hidh#qz \dhrah1

@g{#hj\_j#snj]w#om\ij^dnx#Mdvtxh/#dmkjgxcoena#  $k \in \mathbb{R}$ •## aki cdni I dd# xqlyhwh• 1

#### $kws = 2e\sigma i$  /  $vduah$   $a\Omega$

KI dc# M h we#m \ I we# H#  $0^{\prime}$  b \ ah we#h ai a ` b al #c\ 0  $\dot{\ }$  \ s • #k j #k l \ ^o# j mn\ } nm{ # JWGr/# la^i aet aho#ha0 i a b al o# $\langle \rangle$  \ s# q{#Oqx{#  $l$  amh j nl  $\{ # \ \mbox{km}\}$  e#k j snai 0 i we#'j cl \ m# i # ] g\ ` \ an# ^mahd#poifrd{hd/#fini0  $l$  wa#\h# aj  $l$  qj `dh w# JW Gr#kj``albd^\an#hij0 b amn^ai i wa#nk dmf d#:\ 0 `\s/#yfmkiln#^#KWPO'#

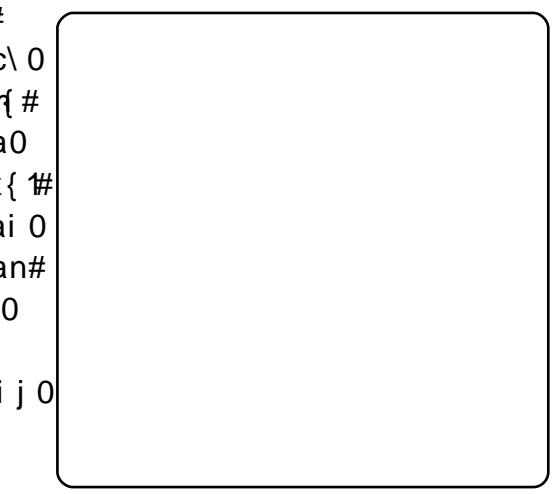

hijbam^aiiwa#\na\_jldd/#kldjldnanw/#dfjifo#\# nl aa/ $\#$ ^a`ihgaid{/ $\#$ nilndli^fo# $\#$ hii ja#lo ja $\#$ # $\setminus$ f0 b a#n `al b dn#k j gaci we#d#b` j ] i we# k k gan#  $q$  {  $#$  \ i agd# Jqrph/#jnjlwe#kla`jmn\^q{an#jmnok##nkdmfo#c\0 `\s#Qjn{#b#JWfGr#an#^maq#naq#ofl\taide/#finilwa# amx#b#kl dgj b ai de#\l j ` a#\\klqnlqj #Jr f n/#ynj # a^al j { n0 ij#kjgaciwe#d#o`j]iwe#haia`bal#c\`\s/#jnjlwe#^# nj#b a# $\frac{1}{4}$ ah $\frac{1}{4}$  ^q $\frac{1}{4}$  anm $\frac{1}{4}$  sai x $\frac{1}{4}$ kl j mnwh 1

Sni 1 w#om\i j ^dnx#J WGr /#dmkj gxcoena#\fan#  $\bullet$  # dc# akj cdnj l dd# xqlyhwh•  $#w#N$  f b a#h j b ana# $pm\$ i j 0 ^dnx# kkqan# q{#nl a{/#dmkj qxco{#k\fan#

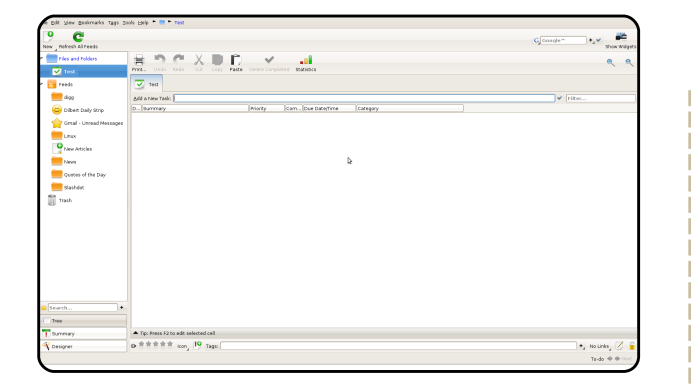

#### kws=220 dndilid1vrxufhiruih1ghw2

Pdndjljd#F#njui\{/#j#n\gaixf\{# mkdmf j ^#c\`\s# i \#^f gz s\an#^#ma] {# ^ml i ai i we#JVVCf qdai n/#c\ kdm oz # fidb fo/ $#$ i ``al b fo $#$ n j l \  $#$  \ l ndi j f  $#$  $mw$ ai f/#c\f a\`f d/#^i ch i b i i  $mx#$ kl j ^a` ai d{ #kl acai n\ r de/#\ml j ai i oz # kj dm j ^oz #mdm ah o/# j i mj gx/#, #n\ f b a# ki ` ` al b d^\ an# x di w/# i ni l wa#  $\int$  i  $1 \wedge q$  { z n# m \ # m \ q x i j a # KI dgi b ai da# $\hbar$  f b a# $\hbar$  ` al b d^\ an#  $\Delta d$  b anw#d#nah w# amh j nl {# \ #nj /#snj #  $i i \setminus # \setminus k$ dm $i \setminus # \setminus #d$ vd/#kli l $\setminus h \setminus #$  a# mhinldnm f#ddtiae#\#\lisah#miqa# Ogx{#F#dmkjgxcoan#ci\sfd#R{|jhq/#j# qilit j# $^{\prime\prime}$ w q{`dn# $^{\prime\prime}$ #J qrp h1

Pdndi li d#au }# a# i  $\frac{1}{2}$   $\frac{4}{2}$  ai  $\frac{4}{4}$ lakj cdnj ldd#J`i\fj#om\ij^dnx#  $a$ } #h j b i j /#dmk j gxco{ # q he# \ f an/#  $f$  i ni l we#h i b i i # \ end#non=# kws=22x udix oof luf ohp did}lah 1r uj 25 aad  $:4#$ 

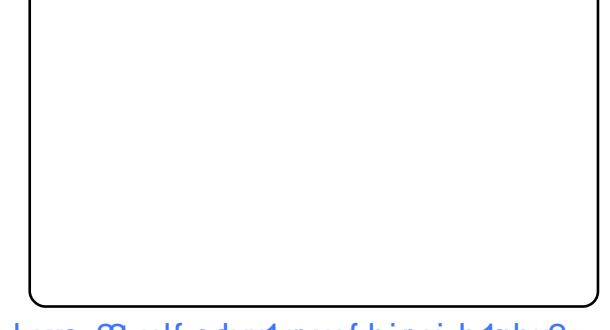

#### $k$ wws $= 2\lambda$  x If nd vwt x uf hir uj h tahw 2

Txlf nolvw F#yni#nkimil#Iwmnli i#njc`\0 id{#mkdmfi^1#Yn\#kli l\hh\#F#lasni#  $\int$  j gxt aa/#sah# \  $\int$  j n \ #mj #mk dmf \ h d#k j 0 losai de/#ynj#nfjlaa# \c\# \iiwq#@q{#  $i \setminus s \setminus g \setminus \# i \text{ is } i \neq j \setminus \text{dnx}$  that  $m/\# dp 0$ l w/# \ nw#d#^l ah { #^#k l \ ^oz /#ga^oz #dgd# rainl \  $\alpha$ xi oz #fi qi i f o  $\#C\$ \ nah #h i b i i #  $\land \land$ amd# \iiwa# $\land$ # i qiifd/# \f#yni# a0  $q \space$ anm{#\#ygafnl j i i wq#n\ ] gdr \ q#Ynj # kl af l \ mi j #k j ` q j ` d n # q { # mj c ` \ i d { # kl jmnwq#nkdmf j^#c\`\s/#kjmf jqxf o# #  $idh$ #hjbij#j]\^dnx#gz]wa#\iiwa#  $+dh$  {/# kdm i da/# \n\/#\lah {/# kldj ld0  $nan/\#$ \ ^al t \ i i j m x # d # 1 1 / # k l j m j # ^m\^d^#au }# `i o#f j gj i f o #Kj gxcj ^\0  $nagd/\#i \setminus f$  i h wa#m#ygaf nl j i i wh d# $\setminus 0$  $1$  adr \ h d/ $\#$  i ab i w $\#$  wml i  $\#$  m^i dnxm  $1$ Snj ] w#om\i j ^dnx#T xlf nOvw#dmkj gx0 •#dc# akj cdnj 0 coena#\\fan#  $Id$   $#$  xalvhwh• 1

#### # m \  $\alpha$  #  $\alpha$  \ i \ ni h #  $Qax$  {/#ximga#ni i# \f# ^kal ^wa#om\i i ^dg# shqVxVH# A#YPZ duh#Oci∖e#ligxt a# #  $i$  } h # \  $\frac{4}{100}$  ws =  $\frac{22z}{2z}$  z z 1 d g g uh z p l g 1 f r p 2

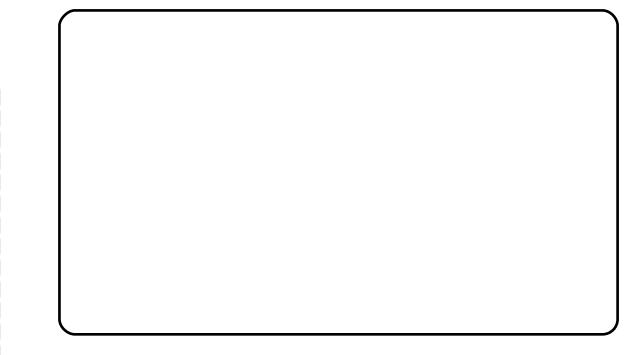

#### kws= $22z$  z z 1 wi wa 1f r p 1dx2

Wklanlai Urfn#F#vni# \dligaa# ki kog{li we#JWGCki `i li we# hai a' b al  $\#$ \' \ s  $#$ Ynj # sai x $#$ j u i j a/# qi n{#d#n{b}qi a/#kl dqi b ai da#  $\mathsf{im}\, \mathsf{i} \wedge \mathsf{i} \mathsf{i} \# \ \mathsf{k}$ dc $\mathsf{dom}\, \mathsf{i} \mathsf{h} \# \mathsf{l} \ \mathsf{l} \ \mathsf{ca} \#$ b dci d/#dmmga` j ^\ i i j h #@a^d` j h # <ggaiih # Yni# a#klimni#nkdmif# ag/# yni#hiu i we#di mnl ohain#okl\^qaid{#  $\Delta$ l ahai ah/# j nj l we# ag\ an#\\t o#  $b$  dci x # l j u a  $#$  # } h # am x # m  $#$  m  $#$  w # hj b ana#l a' m\ ^dnx/# f gz s\ { # f I dnal dd/#nah w/#mi al b \ i da/#d# hij ja#lo ja#F\f#\# onfo#mf\c\ij#  $i \setminus \#$  a] 0  $\uparrow$  ena  $\#$  Amgd $\sharp$ b $\# \setminus \uparrow \#$  an# ^I ahai d#nf \ s\ nx#ynj #kl dgj b ai da/# nj #w# aem^dnagxi j ## } h # i ob ` \ anam  $\uparrow$  # \ f # sni /# amod# \ h #  $i$  l \ ^dnm{ #J WG/#d#^w# a#kl j nd^#  $n\{b\$  agwg# $d\gamma d\alpha l\$  dgi b ai de/# ki kl i 1 oena#Wklanlai Urfn1

@g{#pm\ij^fd#WklqnlqjUrfn# mga oena#di mnl of rdd $#$ kws=22x uolix oof luf oh p di d}lgh 1r uj 2  $7:187$ 

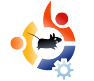

## ДМИТРИЙ АГАФОНОВ

### <span id="page-36-0"></span>**Russian Ubuntu LoCo Community представляет**

**JIVILIO UBUNTU**<br>RUSSIAN

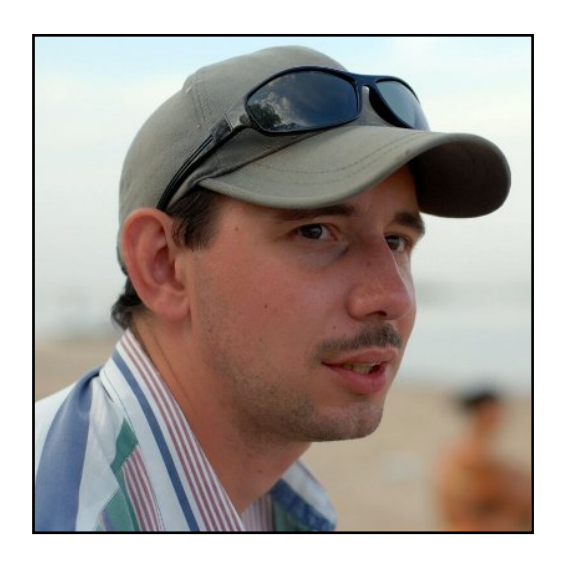

### Местоположение:

Россия, Саратов

**IRC HUK: Agafonov** 

#### Как долго ты используешь **Linux и какой дистрибутив был** первым?

Если углубляться в историю, то я с ностальгией вспоминаю свою первую систему, которую приходилось администрировать и

на которой работал с 1999 года – FreeBSD. Это очень хорошая система. Можно сказать, мне пришлось перейти в своё время на Linux в связи с кардинально лучшей поддержкой используемого оборудования. Конечно же – первым Linux-ом был RedHat, эта компания очень многое сделала для развития Open Source, и в начале 2000-х для разработчиков оборудования и ПО это была платформа для Linux-решений вне конкуренции. Где-то к 2003 году я полностью перешёл на использование Linux в проектах.

#### Почему именно Ubuntu?

Вот тут и начинается самое интересное. Как известно, Ubuntu – довольно молодой проект. Я впервые услышал похвальные отзывы о системе Ubuntu Linux где-то в 2006 году, посмотрел демонстрационные изображения рабочего окружения и… забыл. Только в середине 2007 года я вернулся к вопросу о смене дистрибутива и с удивлением

обнаружил, как быстро растёт пользовательская база Ubuntu. Я попробовал сам и понял почему. Это была система, которую я ждал давно.

Ubuntu прекрасно оформлена (немногие знают, что часть оформления была выполнена дизайнерами, работавшими и над Windows). Ubuntu проста в работе: и моя мама, и 5-летний ребёнок легко поняли что к чему. Это система «быстрого развёртывания»: чтобы получить всё нужное и начать работать требуется менее получаса на установку или минуты для загрузки с LiveCD. Выпуски системы происходят достаточно часто и каждый релиз привносит много нового, а свежие версии ПО и быстрые исправления безопасности дают ощущение нахождения на переднем крае жизни Open Source. Вместе с этим, Ubuntu – это всё тот же Linux, где я могу настроить всё

snj#o\_j`ij#kj`#m^jd# ob iw/#  $l \nmid m$  dl {  $nx#$  oi f r dj i \ qxi j  $mx#d#$ ikndhdcdli ^\nx#\lino#ndmahw1

>m} #ynj #\hama#d#au } #hijbam^j #di wq# haqisae#\}n#so^m^i#ni i/#sni# Xexqwx#F#ynj#hje•#dmld]ond^1

 $M# \cup i$  nw#  $\rightarrow$  #m enih# \f# \c# m #d#  $i \setminus s \setminus q$  mx # # a# oh \ q # # \ f j e 0 nj # in^anm^aiijmd/#kljmnj#hia#| wgj# ild`ii/#sni#o#m\hi i#kikoq{lii i# dml dl ond  $\wedge$  # a# m # bilit i # m # lommfi{cwsiwh#m\enih#f#ta#hio#  $i \setminus c^{\wedge}$  nx#ma] { # x | j p ammdj i  $\setminus$  qxi wh # `dc\ei al j h/# j /#dha{# af j nj l we# kwn#  $\land$ #ynje# ] g\ md/# #m` ag\ g#n \ f an/# kif \c\q#qz `{h#\#\t ah#piloha#d# ki gosdg#ki gi b dnagxi wa# ncw^w1

Kj mga# af j nj l wq# j l \ ] j nj f #n en#m \ g#  $n \in \mathbb{N}$  f dh/# \f j e# w#n j b ana# \d` anx#  $\text{meas}\$   $\text{m}$ #Hw#kg\idloah#hij j# dchai ai de/ $#$ l a` mi dn#au }  $#$ i j j  $#$  $1 \setminus 1$  in w#d#n w#^ma `\#du ah #qil it dq# ki hi u i df j ^1

 $@i#a' \land i a | #$ l ahai d# $m#$  $j$   $l \in \mathbb{R}$  dsd^\qimx#\linje#m#m\enjh#d#

 $ki'$  albie# \tai#piloh \/# inilwe#  $\frac{1}{2}$  acomai ^i i # ^g{ anm{ # \t dh # g\ ^i wh #  $l$  amol mj h#d# j l ` j mnxz  $#$  \  $#$  j l oh a#  $qi$  lit \{#kimau \ahimnx#d#hij i# ki qaci je#d#di nalami je#di pilh\rdd# ki#mond/#^ma#^jkljmw#\]jnw#m# mdmnahie#lmob  $\angle$  z nm #d# at  $\angle$  z nm #  $n \ h 1$ 

Nakal  $x \# m \# \setminus \text{sdi} \setminus \text{an} \# \text{h} \# \setminus \text{m} \#$  $\min$ ]  $\log \max$  #dinal am \{#jh\i \# `aem^dnagxij#c\dinalamj^\iiwq#  $qz$  ae  $#Hw#$ i j j # ] mob ` \ ah # $H#$ kg\idloah#\c^dnda#\tdq#dinalian0  $l$  amol m  $\land$  ## # m \ l \ z m x # l di d h \ n x # m\ h j a # f nd^i j a # s\ mda # # ynj e # \ ] j na 1

```
K jmga#k l dci \ i d{ # j h \ i ` w #k l dt g j #
jmici\ida#jqxt je#n^anmn^aiijmnd#
Ki #mond/#ki qosai da#m\nom\#F#yni #\i x#
ob a \# I i \in A \setminus I in a \# Bu } #
\exists i axt de#mdhog# \c^d^\nxm{#
L\ c^d^\ nxm{ # \ h/# \ f # j h\ i ` a/#
1 \cdot c \cdot d \wedge \nx # and \wedge w and \wedge w # d \wedge \wedge i i a #
F# \ C^d \ \nx# \ t \ a# \ni \ l \ u \ am \i# \ ob \ i \#
\left| \right| j qxt a#k j h j \nx#qz ` { h # \ # h am \ q/# \#
\vert \cdot \rangle cadsi wa# j l j ` \ a# \ t ae#ml \ i w/#d#
i a#nj gxf j 1
```
 $1 \ h#$  au \i \ # \ ci j j ] | \ ci \ { #  $ki'$  al  $b f \$  # \t da# \sdi \i de1

 $>$ ma# mi j ^i wa# $\langle \rangle$  \ sd# wgd#  $i$  l i ci \ sai w# \ h d#\# \ { ^f a# \ #  $\lceil a \, dm \rceil \rceil$  and  $\lceil a \, dm \rceil$  and  $\lceil a \, dm \rceil$  and  $\lceil a \, dm \rceil$  and  $\lceil a \, dm \rceil$ 

 $ki'$  al b f \ # om f j i ^j l { u dq# ki gxci ^\ nagae>

kal  $a^i$  + if ohai n\rdd#\#  $I$  om  $de#$  cwf  $>$ 

 $qi f \cdot q d c \cdot r d \{ f k l j l \cdot h h / f$ ^gi ` { u dg#\# dml d] ond^>

kli'^db ai da#Xexqwx#Oqx{#\j#  $\land$ maq#mp al  $\land$ q# a{ nagxi j mnd# sagi ^af \ >

i I hai # kwni h#d# amol m\ h d#m# a' di i h wt gai i df \ h d>

k j h j u x #^ # mj c` \ i dd #  $\Omega$  F r # M M d p # \ #  $ham \ q >$ 

 $l \nightharpoonup$  mkl j mnl \ i ai da#Xexqwx# \ # p dcdsam dd# i mdnag{ q1

D# tw#mj dl \ ah m{ # \ \ i n \ n x # \#  $\dot{m}$  i n^anm^dd#m#of \c\i i whd#  $r$  ag{hd\$

' dml d] ond^i  $\frac{\lambda}{\sqrt{2}}$  #n\f b a#sdmni # Jmilaiiimnx#\tae#fih\i`w#F# limmdemfda#fihk\idd/#omdoaiii# kikwnf \# l v a ` di dnx#d#kihisx#^mah# Maibiwe#Niklim# $\Rightarrow$ #hi}h# kli'<sup>^</sup>d \zuda#milm<sup>^</sup>aiiwa# l om filowsi wh#ki qxci ^\ naq{h# kiidh\idd#Saqi^af#Xexqw:#F#  $1 \setminus c1 \setminus j$  inf d# g{# l oki j j # dci am\/# Xexqwx/# `a# w# i d# d# dad #Ki ynj h o# ynj#nflwnwe/#j]lwe/#  $i$  ]  $|\cdot|$  ci ^ \ i d { #d# i mm \ of nol #Y ni #  $mees\$  m# w#hij j# ahaid#  $\geq$  aq{ah# incw^sd^we#sagi^af# lacomoj  $\wedge$ i j#kj gaci j#g{#  $k$ a\idli^\idz#\c^dnd{#\tda# @  $a \land i a \land p \mid df \mid im \setminus \{ \# D \}$  dq i m i p d  $\{ \# D \}$  $\lvert \int mkl$  i mul \i ai d{#di p i l h \ r dd# 1 # dinaliand amol mj $\frac{\wedge}{\# m}$ kjhju xz # Rshq#Vr xuf h#d#k j qj b dnagxi j #^qd{ an# f j nj l wq#n w#mh j b ah #yp p af nd^i j #  $j$  q^\ nw^\ an# \ ci wa#mp al w# l a\ qdcj ^w^\ nx# \t d# aqd#Mnl j dnx#  $i \setminus \text{# } j$  gdsam $\land j \text{ # } j$  gxcj  $\land \land$  nagae#Ogx{#\# sagi ^asam dq#c\dhiiniit aide# Limmdd $#$  j#njgxfj# $\{$   $#$  aljgxt dq# kq\iw#F#mqibij#Kla`mn\^xna/#sni#l\m#  $d/\#$ hama#m#nah/#ynj#kji{nda# fihk\ide#d#\ta#miiluamn^i# b  $\rightarrow$  h# \ #vn\ ka# a\ qdc\ r dd/# i ni l we/#  $j$  nl \b \ an# ] u da#h j l \ gxi wa# kli'^d \z n#dhai i i #Xexqwx/#ki vni ho# c\haso/#bb a# \s\qm 1 raiiimnd#d#kldirdkw#oh\idch\#  $l \in M$ kl j mnl \ i ai da#mdmnah w# $*$ # Hdl j ^j a#nj j ] u amn^j #Xexqwx#  $M f b a/\# n w \# \$  \ s \ qd# \ ] i no#  $i \#$ oki h{i onwq#  $\vert$  q\m{q# l i qi `dn#  $Qax$ {#m\l\anm{#ynj ho# p j l h dl j ^\ i dz #gj f \ gxi wq#\_l okk# iamfigxfi#mgibij#⊳hamna#m#hah/#^#  $m$  j n^anm^j ^\ nx1 ki qxci ^\ naqae#\#ili `\q\## ] olijh# j ma# j kog{lijmd#Xexqwx#  $\vert$  gdb \ et dg#cg\ i \ g#F# m a d# i h \ t i da# i axci ^ \ naque /# \# \f nd^dcdl j ^\ nxm{#\#\nj h# h\qwq#d#mla`idq#pdm\q#;#a#  $i \setminus k \setminus \land$ gai dd # $Y$ nj #nj b a#nl o` i  $\setminus \{ / \# j \# j \}$ mihia  $\wedge$  z m x # \t \# i h \i ` \ /# \f # b a # kib \qoe/#m\h\{#^\bi\{#\\mnx#\tae# 1 wgi #  $1 \setminus 1$  i nw # dsni # a# $\setminus$  h ai dn# d^i i #  $mf \ C \ i \ j \ //#$ j]u ai d{#hab `o#qz `xhd1  $msdn\$ an#  $m$ i ae# agxz# Qindna#kihisxB#Kldmia`di{enamx\$# Mh j nl dna/#nf j gxf j # \ m#bb a#nj ] l \ gj mx/# mk j mj ] mn^j 0  $\wedge$ \ nx#ynj h o1  $i \setminus \# \setminus \text{I}$  na $\#$ kwsv=2adxqfksdg1qhw2 xexqwx0x0 xyhw2 p ds  $1 \times # \times i$  i we#h j h ai n#\#Lj mmdd#\ f nd^i j #  $1 \setminus 1$  i n\ z n#kl a` m\ ^dnagxm^\ # {` \ #  $c \setminus$  ol ab i wa# i h h al sam da#

<span id="page-39-0"></span>Hw #k j mnj {i i j #du ah #j ^wa#m\nxd# q{ #k o ] qdf \r dd # \* #b o l i \qa#l xoo#Fluf on #  $G \setminus c$  i d{#ki# \kdm\iz#m\nae#d#kal a^i `o# \qi `{nm{# \# lnl0ml \idra=# kws=22 Inl1xexqwx1frp2XexqwxPdjd}lgh

Kj b \ goem\/# nkl \ ^g{ ena#m\ nxd# \  $\frac{4}{10}$  wh dvC ix of luf d p di d} lah tru

Amod# w#gindna#kldmo;\nx#i^imnx/#kdtdna#\=#ghzvCixooflufdnpdid}lqh1ruj

M j d# j h h ai n\l dd# ] # kwna#  $*Qqx$  {  $*kl$  d mwg\ ena# \  $*Whw$  whw  $C$  ix of luf d p di d} lah trui

J cil w#KJ#d# lilo`i^\id{#kldmwg\ena#\=#bylhz vC ix of luf ohp did}lgh1ruj

 $>$ j kl j mw# q{# o] l df d#>j kl j m0J n^an# nkl \ ^q{ ena# \ <u># x hvwr qvC ix of luf</u> dnp di d}lgh tr uj

Midhfd#Hja\_j#Mnjg\#mga`oan#kldmwg\nx#\=#plvfCixooflufohpdjd}lgh1ruj

Amgd $#$ <sup>N</sup> m#amnx $#$ iklimw/#hibana#kimandnx# \t#piloh= $# z z$  1ix oof lufd npdid \lgh 1ruj

B oli\q#F# a#b oli\q/#amqd#^# } h# an#m\nae/#d# xoo#Flufoh# a#dmfqz saida# |\h# iobiw#\t d#Hiaid{/#L\]isda#migw#d#Dmnjldd#Au}# \h# obiw#J]cjlw#ed lw/# kl dgj b ai d{#d#b agacj,/#m\nxd#Krz 0W#i \#gz ] oz #hah o# #NZ 2Xexgwx,/#gz ] wa# ^j kl j mw#d#kl a` qi b ai d{/# j nj l wa#h j on#\j ci df i onx1

KI dmwg\ena#dq#\ $\neq$ 

#### I x off luf on # Wholp

#F#Urgglh#Vt nhu ur galhC ix of luf dap di d} lah trui

#F# Ir e#Nhuild daplaCix of luf ohp di d}lah truj

#F#Urehuw#Folsvkdp pup raad Cixatluf dhp di d}lahtrui

PInh#Nhaghal Ur ehuw Ruvlar Gdylg#Kddv Jrug#Fdpsehoo

 $D#n w # i \nightharpoonup i 1 dh #nk \nightharpoonup mdl i # F dqr qlf dq#$ H\Ifandi\_j^je#Fjh\i`a#Xexqwx# d#nijbamn^o#jh\i`# kala<sup>^</sup>i sdfi^#ki#maho#m^ano1

 $8#$  kl ag{ $#33$  </# $'$ i mf l amai xa1

57# kl aq{ #533</# { ni dr \ 1

<span id="page-40-0"></span>Mnl \idr \#b oli\g\# \#xexqwx1ux=#<u>kwws=22zzz1xexqwx1ux2lxooflufdn</u> Mnl \idr \# j h \i` w# \#odx qf k sdq=# (www.v= $2x$ dx qf k sdq1q h w $\geq$  ix oof luf dn  $0x$ Mnl \i dr \ # x al a ^ i ` \ # \ # \ df d  $\#$ kwsv=22 Inl1xexawx1frp2XexawxPdjd}lgh2WdqvodwhlxooFlufdh2Uxvvldq Fi i p al ai r  $d$ {# \ #rdeehu1ux  $\#$  x of luf d 0ux C f r gihuh q f h 1 rdeehu1ux

Kj snj ^we#`l am#xofluf on 1ux C i p dloff r p

Kimhinla^#\#`iot dnagxiwe#mkdmjf#kala^i`sdfj^#mkl\^\,/#^w#hjbana# l at dnx/#sni#b#\m#imn\nisii#\lisae#mdqw#d#xala^i`#d`}n#lwmnli#PYni#a# n\ft#@\/#gz`ae#aemn^dnagxij#hij j/#j#hij j#d#\]jnw1#Hw#m\l\ahm{#ag\nx# f \sam^ai i wa#xal a^j ` w#d# l \ md^j #dq# p j l h q { nx #Kj ynj h o#c\ s\ mnoz # \ ` # j`idh#naf mnjh# \]jn\an#a#haiaa#k{nd#saqj^af#|\h#obi\#kjhjux#a#njqxfj#  $\land$ #kala $\land$ j `a/# j#d# $\land$ # a `\fnola#d# $\}$ l mmfa/# \#d#kljsda#n\q\inw#nj on# kld\_j `dnxm{ #Nj \_`\#nw#mhjbah#\wkomf\nx#boli\q#|wmnlaa/#d#i#lo`an#au }# f \sam^ai i aa\$

 $1 \setminus$ sdi $\setminus$ {#m#ynj\_j#^wkomf $\setminus$ #hw#, nflw^ $\setminus$ ah#j^oz# o]ldfo/#kjm^{u}iioz# lommfi{cwsijho#njjlu amn^o#Xexqwx#Qjndna#\mmf\c\nx##n^j}h#kljafnaB# Hib an# wnx/# w#ci \ana#saqi ^af \/# j nj l we# f nd^i j #os\ m^oan# # \c^dndd#dqx{#  $df$  show rx of hB# \kdt dna# \h\$#Hw# o`ah# sai x# \`w#m\nx {h#d#d`a{h# q{# i i ^j e# ol I df d1

 $C \cap G$  i  $\cap$  dna#  $\wedge$  #  $\wedge$  #  $\times$  as luf dn  $Q \wedge C$  fr gihuh qf h 1 rdeehulux

#Fol } i wt a^# { samg \ ^ #⊳df ni l#fiulr \*  $\#$ gaf m i ` I #f hhnd|; 3\*# df j g\ ai f j #Hdg\dg#@whmfi^ #Af \ nal di \ # \ gdnj ^\ #Lai \ n# \ mwl j ^ #>\gaindi\#Hoq\ha`b\ij^\#\*plund, #pligdofu #Don{#Nohsdwinl| #d0rp #Gduld#Pd|ruryd  $\#n$ dsshu  $#$ Pull-Ichf wur Olf n #045:4 R#GxkChvd R# dnvyodq

D#  $wH q$  i \ I dh # al  $a^i$  sdf i ^ #  $mH$  en \ # kws=22wdavodwha1el#c\#kjhju x/#f\c\iioz#^# kal a^i `a#ni i#wkomf\1